## *Intermediate MPI: A Practical Approach (Day 3)*

*Dr. David Ennis*Ohio Supercomputer Center

and

*Dr. Kadin Tseng (kadin@bu.edu)* <http://scv.bu.edu/~kadin/intermediate-mpi/> Boston University

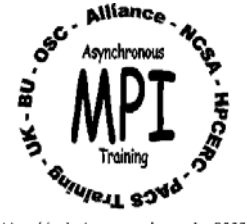

MPI Reduction Operations:

```
MPI_Reduce, MPI_Allreduce, MPI_Scan
```
User must specify a reduction operator when the above reduction operation functions are called. There are two types of reduction operators:

MPI-defined operators

*MPI\_SUM, MPI\_MAX, MPI\_MIN, …*

User-defined operators

*Subject of this section. But first, a quick review of reduction operations …*

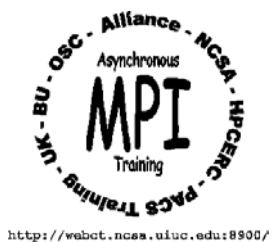

## *Review – Predefined Reduction Operations*

Example: Compute 
$$
S = \sum_{i=0}^{p-1} i
$$

*Fortran:*

call MPI\_Comm\_rank(MPI\_COMM\_WORLD, i, ierr)

call MPI\_Reduce(i, s, 1, MPI\_INTEGER, MPI\_SUM, dest, & MPI\_COMM\_WORLD, ierr)

#### *C:*

MPI\_Comm\_rank(MPI\_COMM\_WORLD, &i); MPI\_Reduce(i, &s, 1, MPI\_INT, MPI\_SUM, dest, MPI\_COMM\_WORLD);

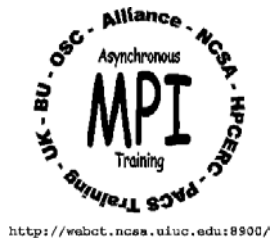

3

## *User-defined Reduction Operations*

There are 3 steps to the creation of a user-defined reduction operation . . .

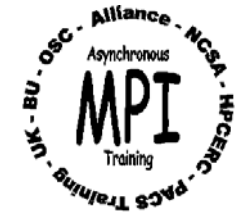

## *User-defined Reduction … Step 1*

Step 1. The operation, say , must satisfy the following rules:

- $\mathbb{R}^n$ **In the company**  must satisfy associative rule *a (b c) = (a b) c*
	- $\bullet$ Addition, "+", satisfies associative rule.
	- $\bullet$ Subtraction, "-", does not.
- П *optionally* satisfies the commutative rule *<sup>a</sup> b = b <sup>a</sup>*
	- $\bullet$ Multiplication, "\*", satisfies both associative and commutative rules.
	- $\bullet$ Division, "/", satisfies neither.

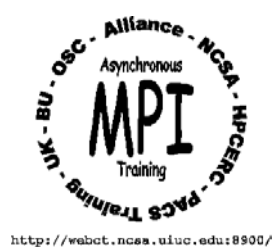

## *User-defined Reduction … Step 2*

Step 2. Implement operator into a reduction function following rules:

*Fortran:*

- FUNCTION MYFUNC(IN, INOUT, LEN, DATATYPE)
- INTEGER LEN, DATATYPE
- <type> IN(LEN), INOUT(LEN)
- <type> is one of REAL, INTEGER, COMPLEX, …
- DATATYPE is defined by the MPI data type declared in the MPI reduction function call. It should be consistent with <type>.

*C:*

function myfunc(void \*in, void \*inout, int \*len, MPI\_Datatype \*datatype)

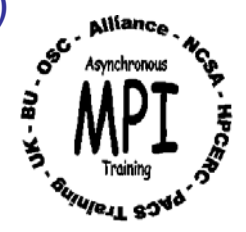

## *User-defined Reduction … (cont'd)*

Step 3. Register MYFUNC with MPI (*Fortran*) and declare EXTERNAL MYFUNC

EXTERNAL MYFUNC ! Declare MYFUNC an external function INTEGER MYOP ! MPI handle for MYFUNCLOGICAL COMMUTE

. .

COMMUTE = .TRUE. ! If operator is commutative; else .FALSE. ! Registers MYFUNC with MPI to obtain operator handle MYOP CALL MPI\_OP\_CREATE(MYFUNC, COMMUTE, MYOP, IERR) CALL MPI\_REDUCE( ..., MYOP, ...) ! Use MYOP, not MYFUNC

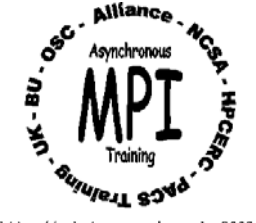

7

Step 3. Register myfunc with MPI (*C*)

/\* Unlike fortran coding, no external declaration for myfunc necessary \*/ int commute, myop; commute = 1;  $\frac{1}{2}$  /\* if operator is commutative, else 0  $\frac{1}{2}$ /\* registers myfunc with MPI to obtain operator handle myop \*/ MPI Op create(myfunc, commute, &myop); MPI\_Reduce( …, myop, …) ; /\* use myop, not myfunc \*/

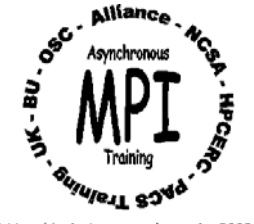

A user-implementation of MPI\_SUM (*Fortran*)

```
FUNCTION MYFUNC(IN, INOUT, LEN, DATATYPE)
INTEGER LEN, DATATYPE, IERR
REAL IN(LEN), INOUT(LEN)
INCLUDE 'MPIF.H'IF (DATATYPE .NE. MPI_REAL) 
& CALL MPI_ABORT(MPI_COMM_WORLD, 1, IERR)
DO I=1, LEN
 INOUT(I) = INOUT(I) + IN(I)ENDDOEND
```
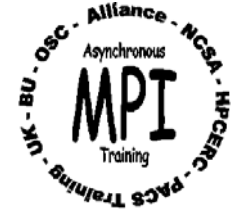

## *Example 1. (cont'd)*

## A user-implementation of MPI\_SUM (*C*)

```
function myfunc(void *in, void *inout, int *len, MPI_Datatype *datatype) {
 float *in2, *inout2;
```

```
#include <mpi.h>
```

```
in2 = (float<sup>*</sup>) in; inout2 = (float<sup>*</sup>) inout;
```

```
if (*datatype != MPI_FLOAT) MPI_Abort(MPI_COMM_WORLD, 1);
```

```
for (i=0; i<sup>*</sup>len; i++) {
```

```
*inout2 += *in2; inout2++; in2++;
```

```
}
  }
 in = in2; inout = inout2;
}
```
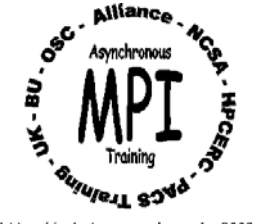

# *Example 2. One-norm*

Various norms are often used to measure the convergence history of numerical solutions. One-norm is defined as

$$
N_1(\vec{x}) = \sum_{j=0}^{p-1} |x_j|
$$

- "+" is the reduction operator
- MPI\_SUM could be used with MPI\_Reduce to achieve the effect of one-norm
- Will implement one-norm to highlight the computing procedure of processes

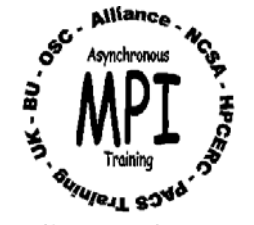

# *Example 2. One-norm subroutine*

A user-implementation of one-norm (*Fortran*)

```
FUNCTION ONENORM(IN, INOUT, LEN, DATATYPE)
INTEGER LEN, DATATYPE
REAL IN(LEN), INOUT(LEN)
```

```
DO I=1,LEN
 INOUT(I) = ABS(INOUT(I)) + ABS(IN(I))ENDDOEND
```
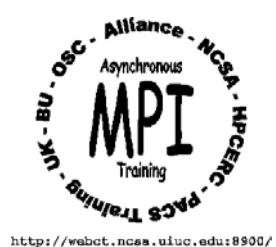

12

# *Example 2. One-norm calling program*

EXTERNAL ONENORM

 ! Declare ONENORM an external function INTEGER MYOP **IMPI handle for ONENORM** 

LOGICAL COMMUTE | Commutation allowed ?

. . .COMMUTE = .TRUE. ! operator is commutative CALL MPI\_COMM\_RANK(MPI\_COMM\_WORLD, J, IERR)  $XJ = J^*(-1)^{**}J$   $X = 0, -1, 2, -3, ...$ ! Registers ONENORM with MPI to obtain operator handle MYOP CALL MPI\_OP\_CREATE(ONENORM, COMMUTE, MYOP, IERR) CALL MPI\_REDUCE(XJ, N1, 1, MPI\_REAL, MYOP, ...) ! N1 is one-norm

Alternatively,

CALL MPI\_REDUCE(ABS(XJ), N1, 1, MPI\_REAL, MPI\_SUM, …)

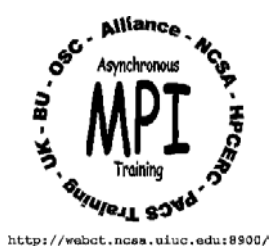

# *One Norm Example using 8 Processes*

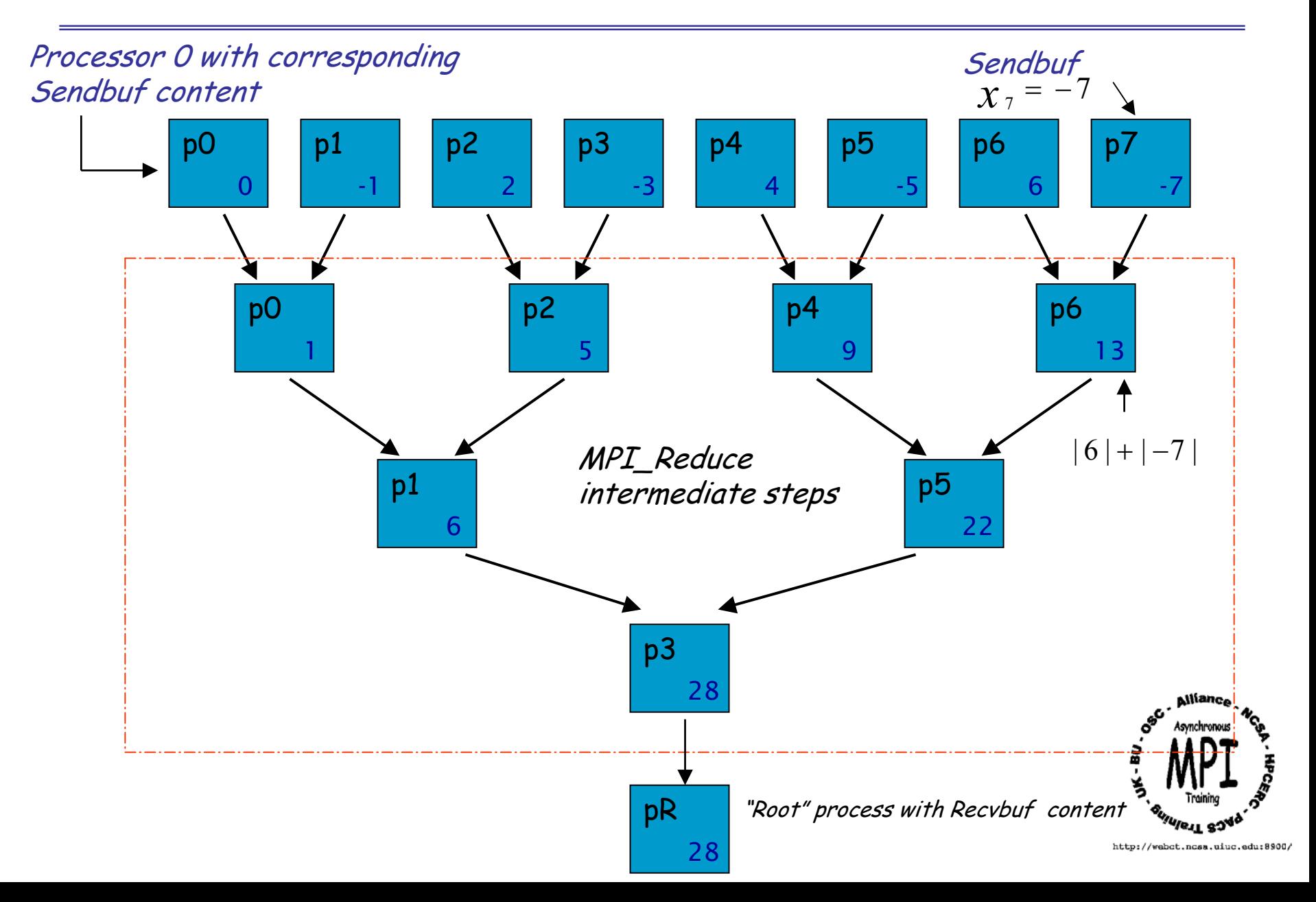

Two different topologies available in MPI:

- Cartesian Topology
- Graph Topology

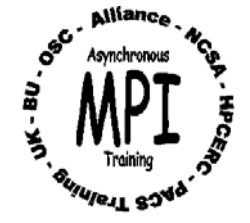

First, a quick review of Cartesian Topology … Will demonstrate usage of Cartesian Topology at the end.

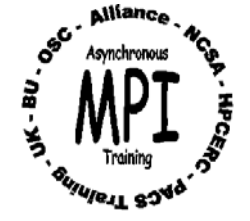

## *Example: A 9 x 4 Array*

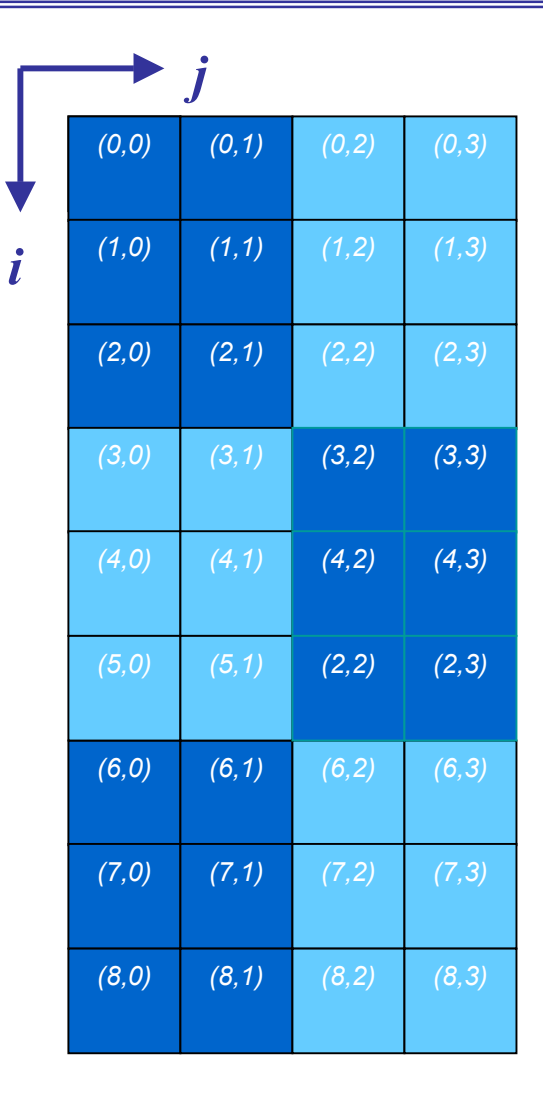

- •Consider a *9x4* matrix.
- • The parenthesized numberpairs, *(i, j)*, denote array row and column indexes, respectively.
- • Assume six processes used for parallel computation.
- $\bullet$  A 2D domain decomposition leads to six *3x2* submatrices as shown.

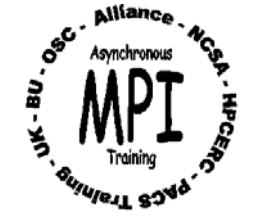

## *Domain Decomposition*

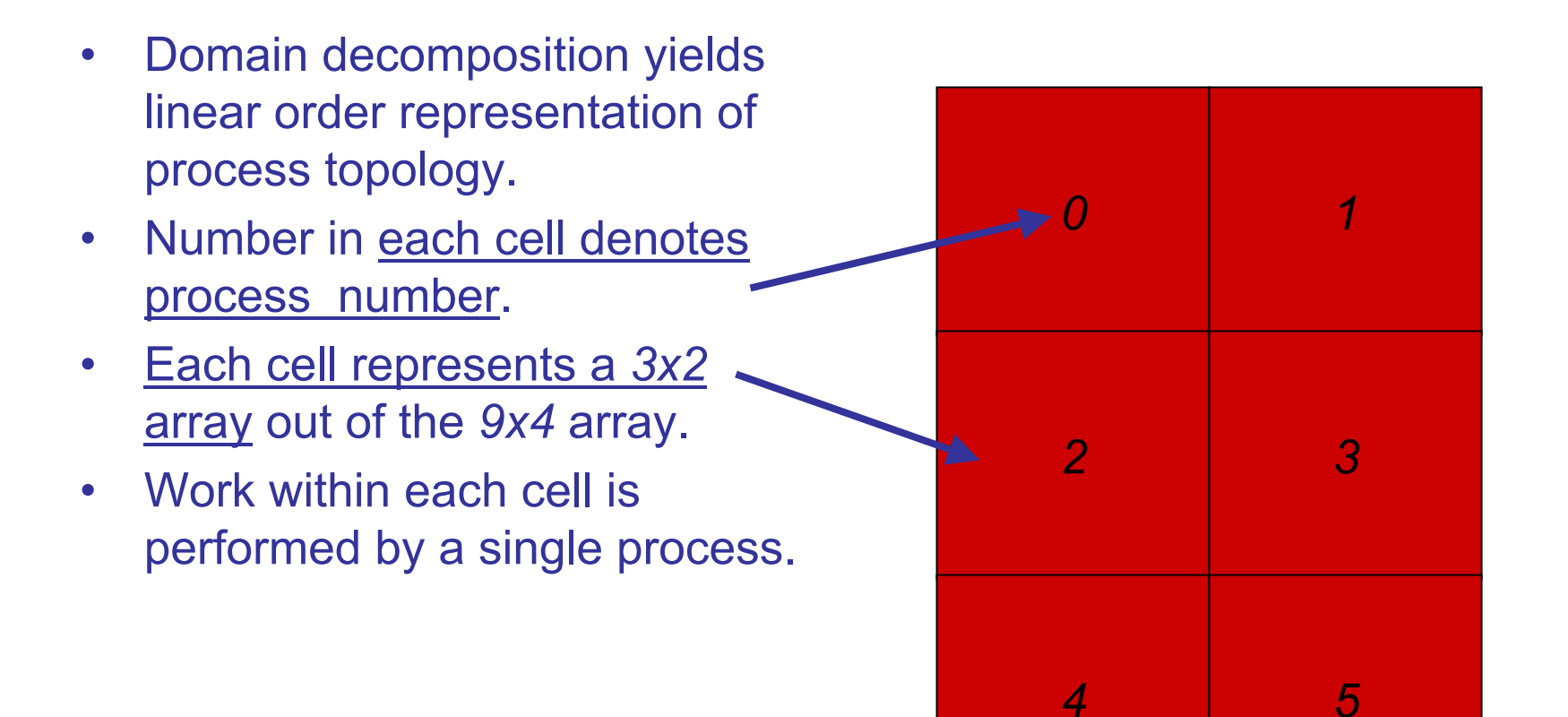

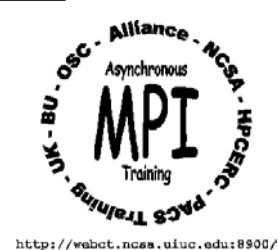

## *2D Cartesian Topology*

- • More convenient and intuitive to map linear rank order into a 2D Cartesian topology *(i,j)* via MPI function call.
- $\bullet$  Example: linear rank *3* can be addressed by 2D Cartesian coordinates, *(1,1).*
- $\bullet$  Each cell represents a *3x2* matrix block whose work will be performed by the indicated process rank.
- •MPI rank index starts from *0*.
- $\bullet$  Ranks map into MPI Cartesian topology following row-major convention.

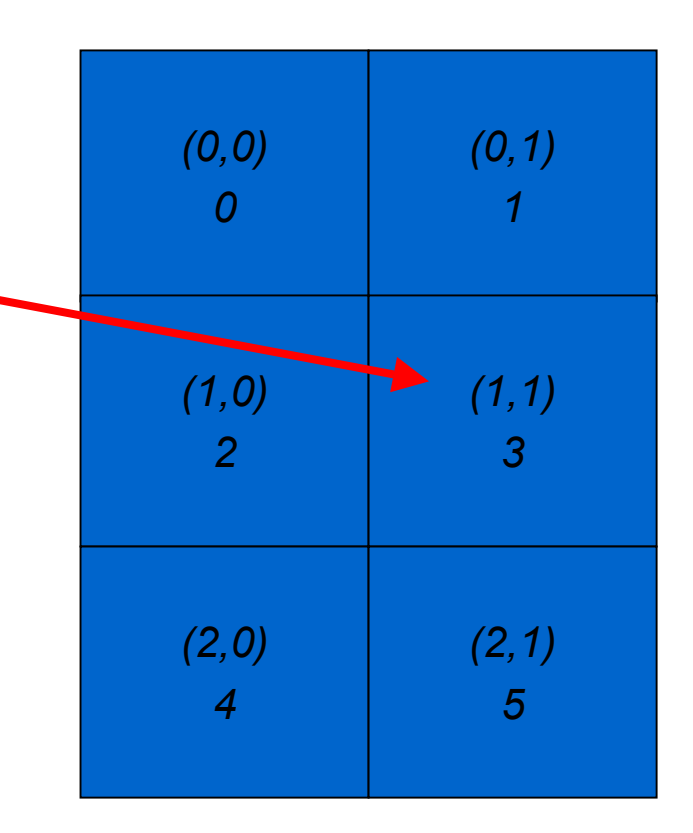

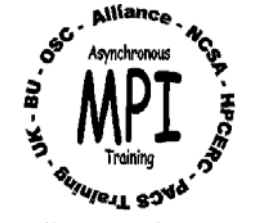

19

• Graph Topology provides a mechanism for user to define arbitrary connections among processes

• Cartesian Topology maps linear ranks to Cartesian coordinate ranks

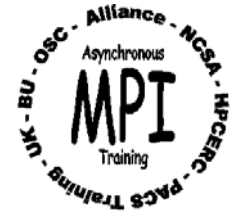

## *Graph Topology Essentials*

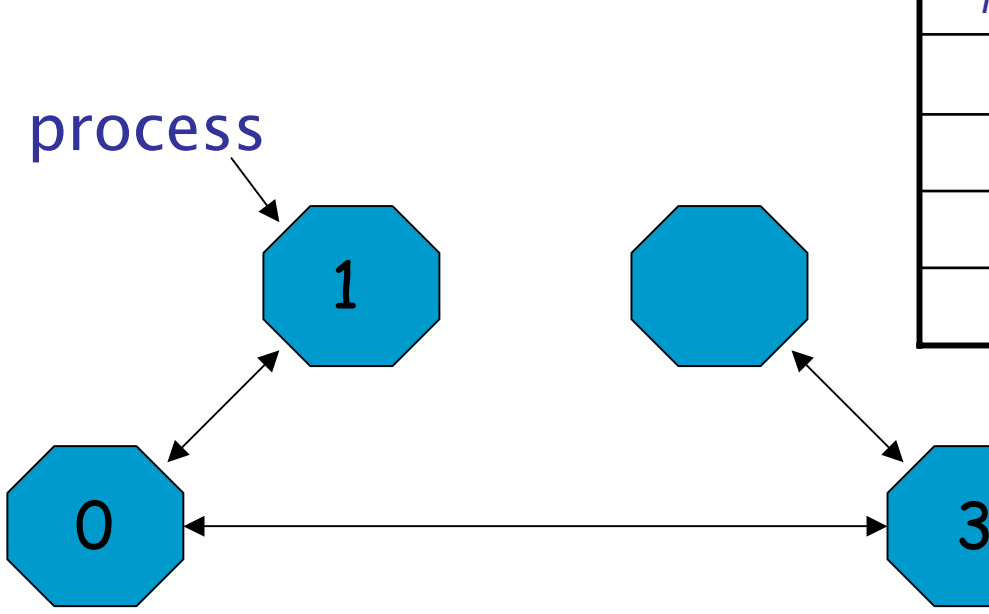

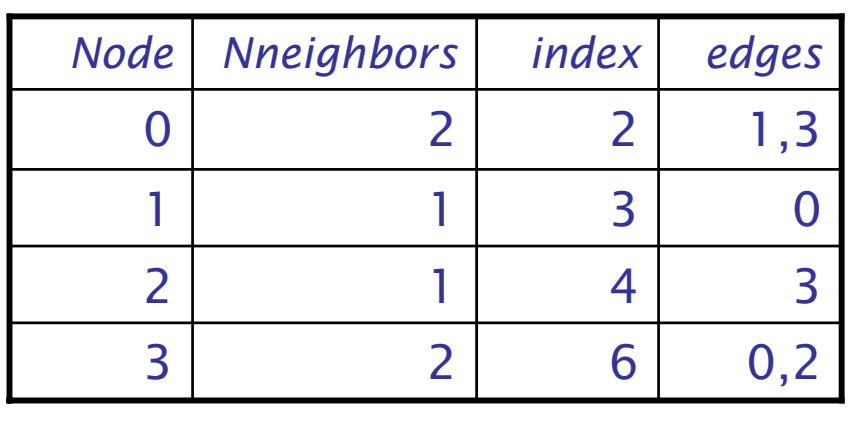

Lines connecting processes denote user-defined communication links (neighbors); arrows show link origins and destinations

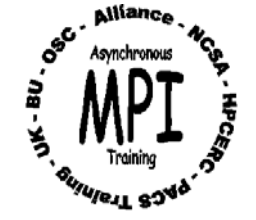

## *Graph Topology Notes*

- Given a graph, communication speed may be improved if logical/physical process mapping reordered by system.
- Reorder is not implemented on some systems …
- One node may be declared as neighbor of another without the opposite being true, *i.e.,* asymmetric. If reorder is true, communication efficiency may not be optimal.
- Reorder is implemented on IBM. Graph topology, *i.e.,* edges array, must be symmetric. If x is neighbor of y, then y is neighbor of x.
- Graph topology cannot be used in inter-communicators.
- Number of graph nodes must not exceed processors in group.

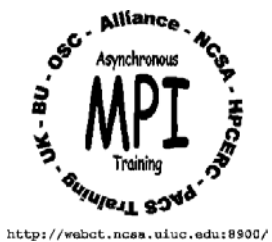

## *Graph Topology Routines*

- MPI\_GRAPH\_CREATE -- creates communicator with user-defined graph topology
- MPI\_GRAPH\_NEIGHBORS\_COUNT returns a given rank's # of neighbors
- MPI\_GRAPH\_NEIGHBORS -- returns the edges associated with a given rank
- MPI\_GRAPH\_GET -- returns arrays *index, edges*
- MPI\_GRAPHDIMS\_GET returns # nodes, # edges for graph
- MPI\_GRAPH\_GET returns arrays *index, edges* of graph
- MPI\_TOPO\_TEST returns topology type, *i.e.,* cartesian, graph, or undefined

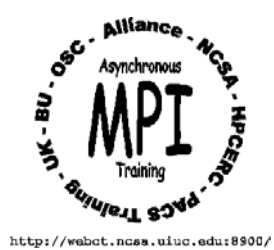

### *MPI\_Graph\_create Usage Example*

Fortran :include "mpif.h" integer graph\_comm, nnodes, ierr, index(4), edges(6) logical reorder data nnodes/4/, index/2,3,4,6/, edges/1,3,0,3,0,2/, reorder/.true./ call MPI\_GRAPH\_create(MPI\_COMM\_WORLD, nnodes, index, & edges, reorder, graph\_comm, ierr)

.

.

.

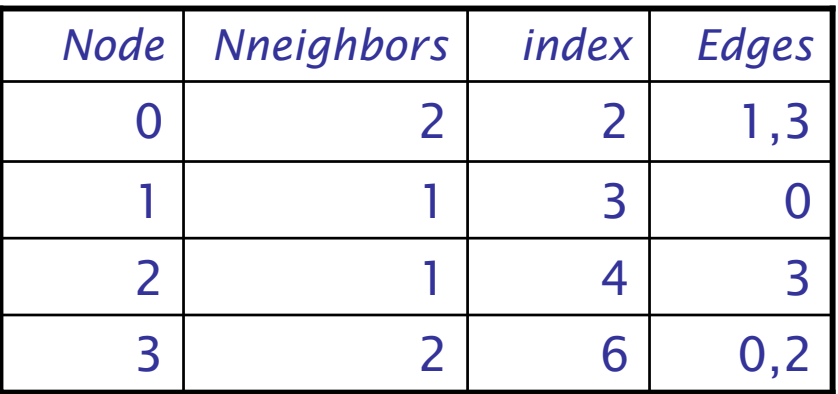

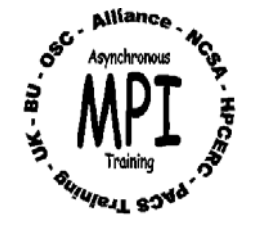

#### *MPI\_Graph\_create Usage Example*

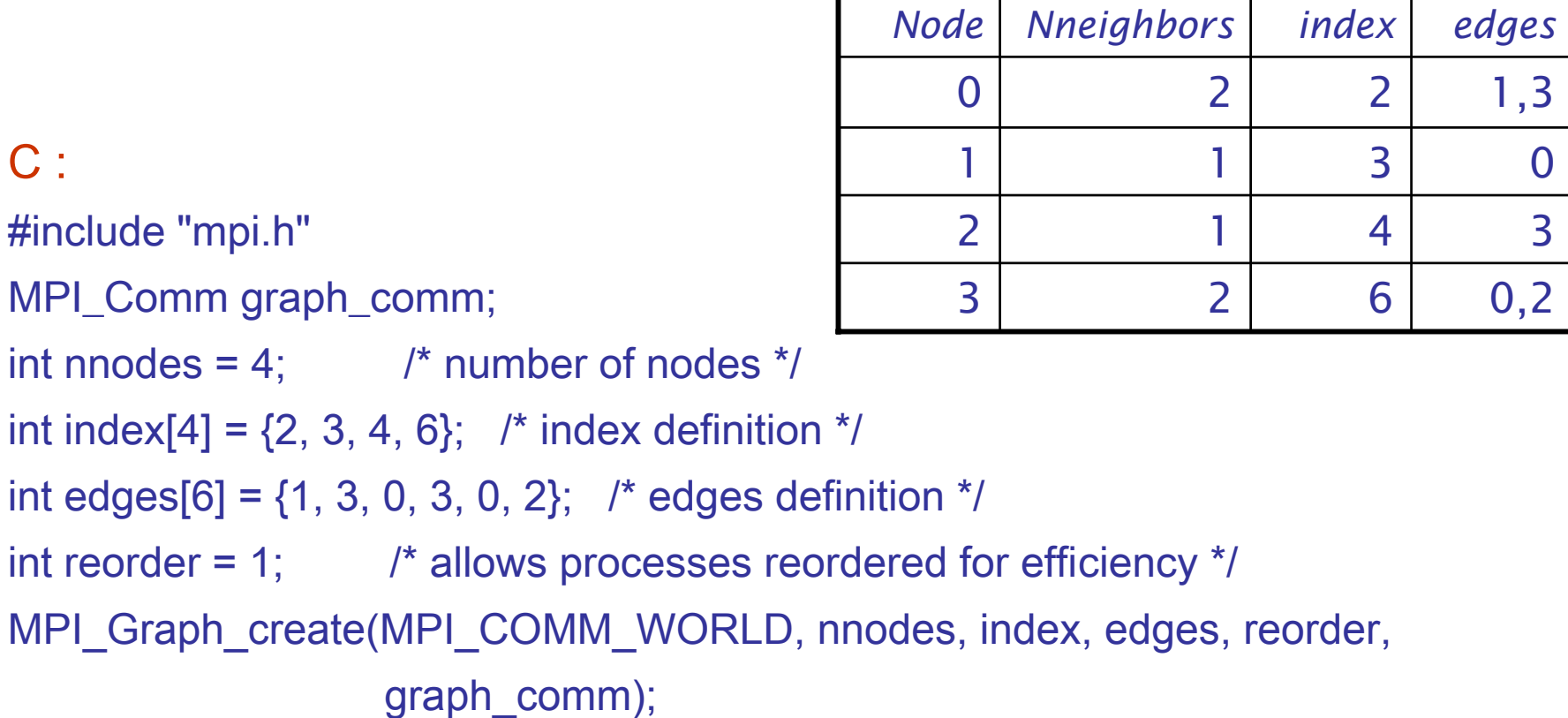

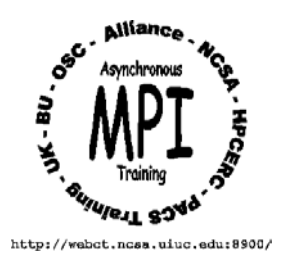

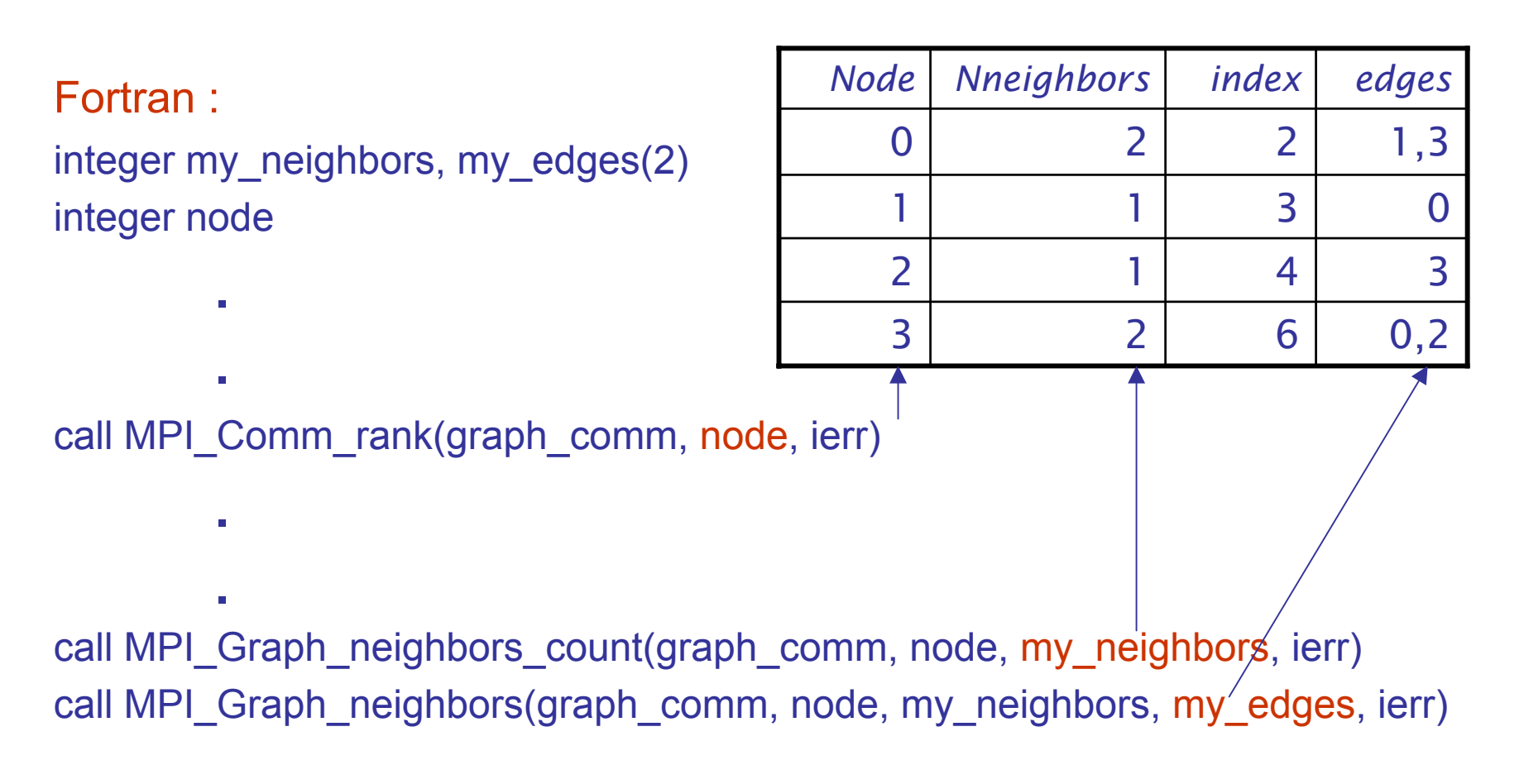

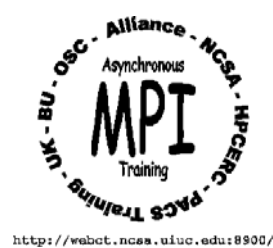

## *MPI\_Graph\_neighbors\_count, MPI\_Graph\_neighbors*

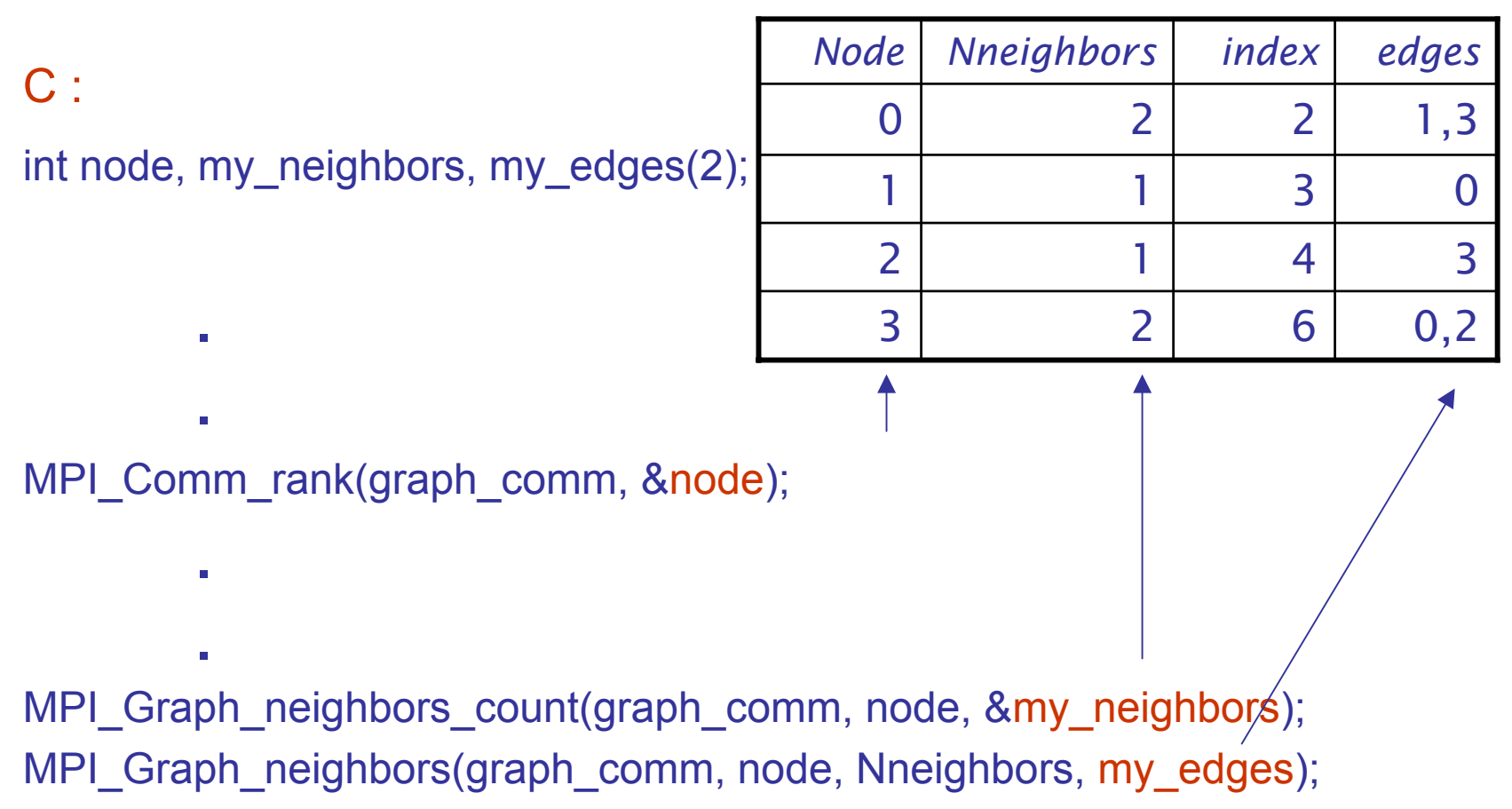

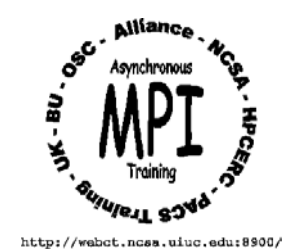

## *MPI\_Graphdims\_get, MPI\_Graph\_get*

Fortran :

.

.

integer nnodes, nedges, index(4), edges(6)

call MPI\_Graphdims\_get(graph\_comm, nnodes, nedges, ierr) call MPI\_Graph\_get(graph\_comm, nnodes, nedges, index, edges, ierr)

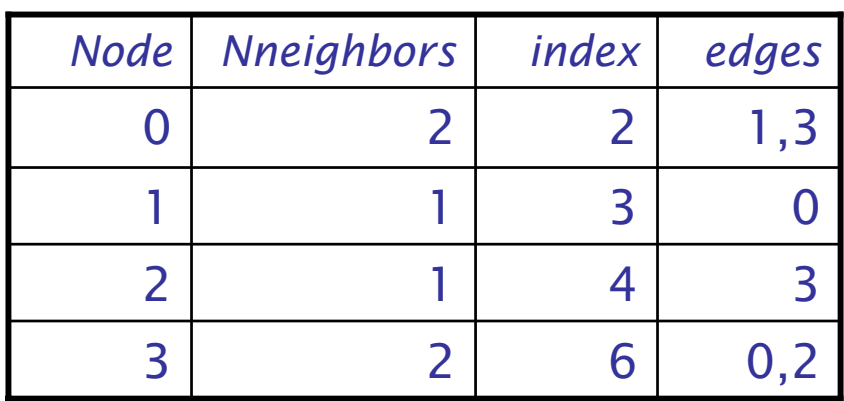

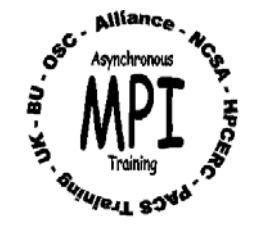

 $C$ :

.

.

int nnodes, nedges, index[4], edges[6];

MPI\_Graphdims\_get(graph\_comm, &nnodes, &nedges); MPI\_Graph\_get(graph\_comm, nnodes, nedges, index, edges);

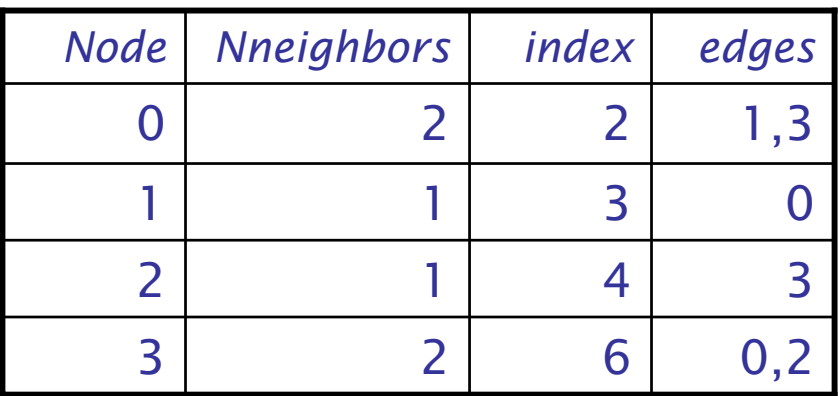

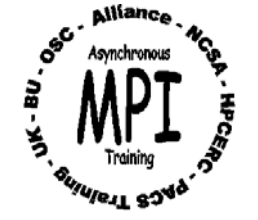

Let  $\;\oplus\;$  be an associative, and optionally commutative, reduction operator and let  $x_i$ ,  $i = 0, p - 1$  be a set of inputs. Applying this operation on  $\mathcal X$  produces  $\mathcal Y = x_0 \oplus x_1 \oplus x_2 \oplus ... \oplus x_{p-1}$ 

Examples of above operation:

- Numerical integration:  $I = \int f(x)dx = \sum f(x_i)^2 \Delta x_i$ *p i*= $=\int f(x)dx = \sum_{i=1}^{p-1} f(x_i)^* \Delta$ 1 0
- Reduction: sum, product, min, max
- Reduction: user-defined operator

This operation may be parallelized, for instance, with a binary tree algorithm. It takes  $\;n = log_2(p)\;$  steps to complete task.

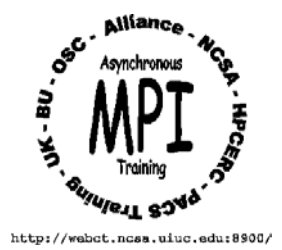

=

#### *Binary-tree Parallel Algorithm*

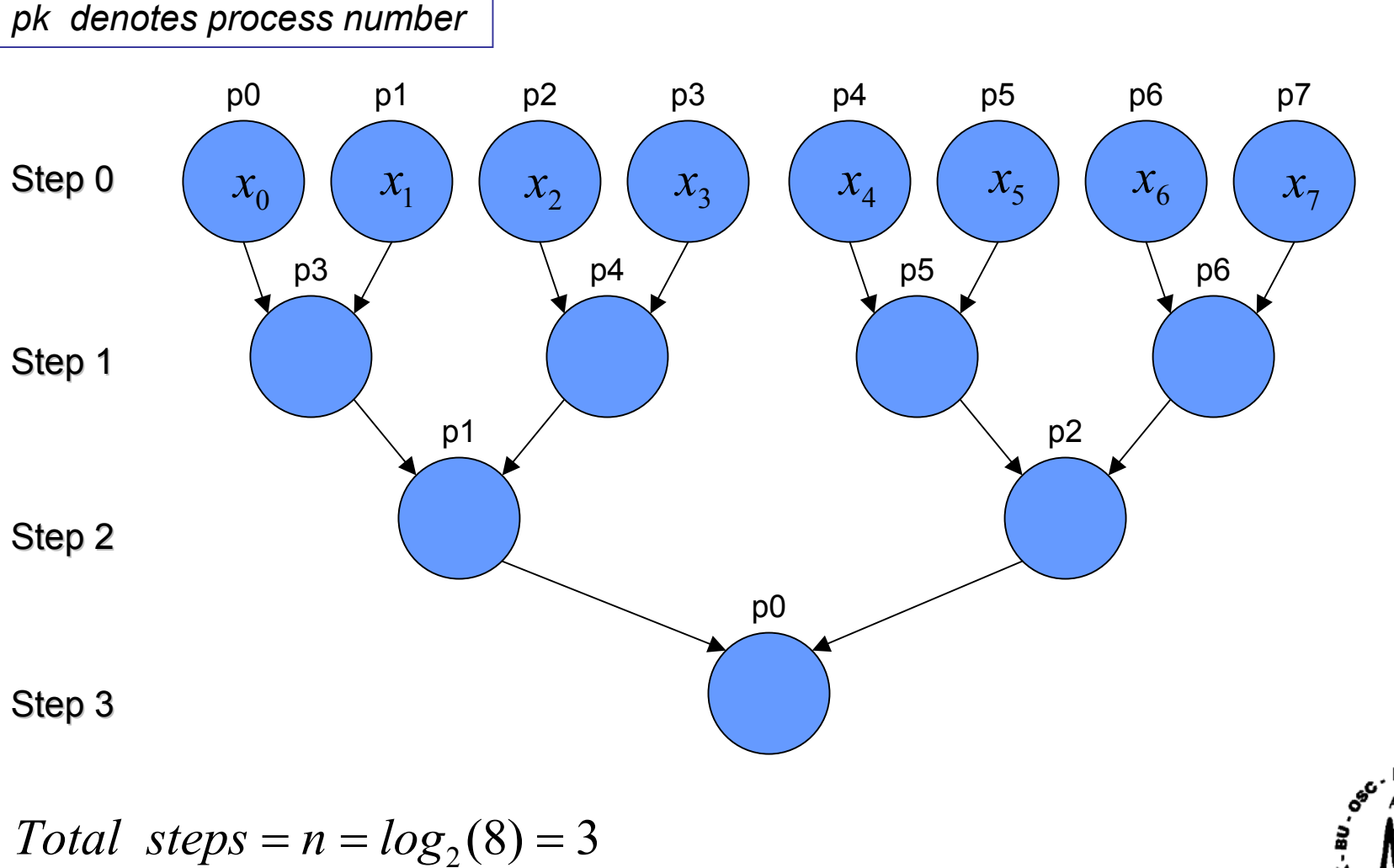

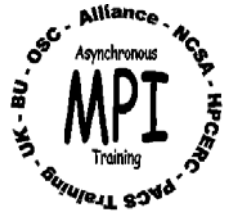

http://webct.ncsa.uiuc.edu:8900/

#### *Reduction Operations – Binary Algorithm*

 $\bullet$ 

For *p* inputs, layout a binary tree with *p* leave nodes (nodes at step 0).

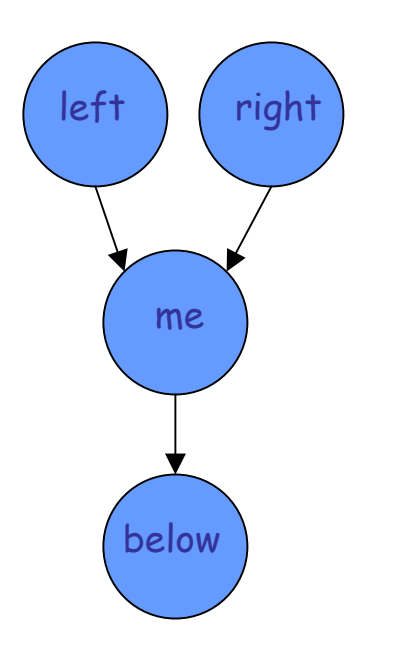

- •• Step 0: Load  $x_i$  into the leave nodes and send them to nodes that expect them in Step 1.
- Step *i:* For each node me, performs  $\oplus$  on buffers received from nodes left and right (above), sends computed result down to node below. For example, at Step 1, with me = p4, left, right and below are p2, p3, and p1, respectively.
- • $\begin{array}{cc} \texttt{below} \end{array}$   $\begin{array}{cc} \bullet & \texttt{Step n:} \ \texttt{Node at the bottom performs} \ \oplus \ \texttt{to yield} \ \texttt{y} \end{array}$

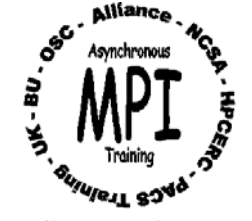

#### *Reduction Operations Example*

Procedure takes 3 steps to yield reduction solution

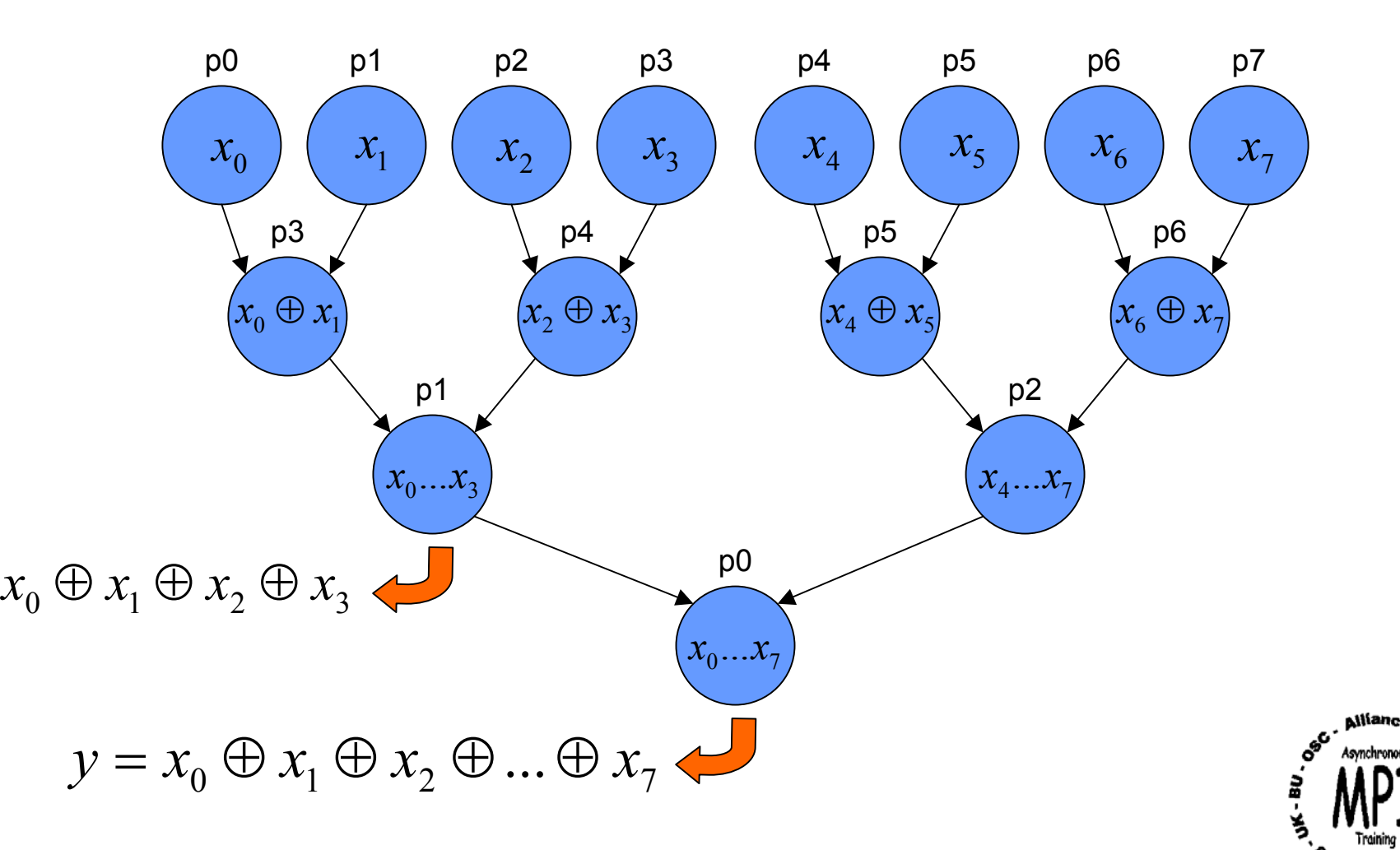

**VIUIEIL** 

## *Define Arrays for MPI\_Graph\_create (Fortran)*

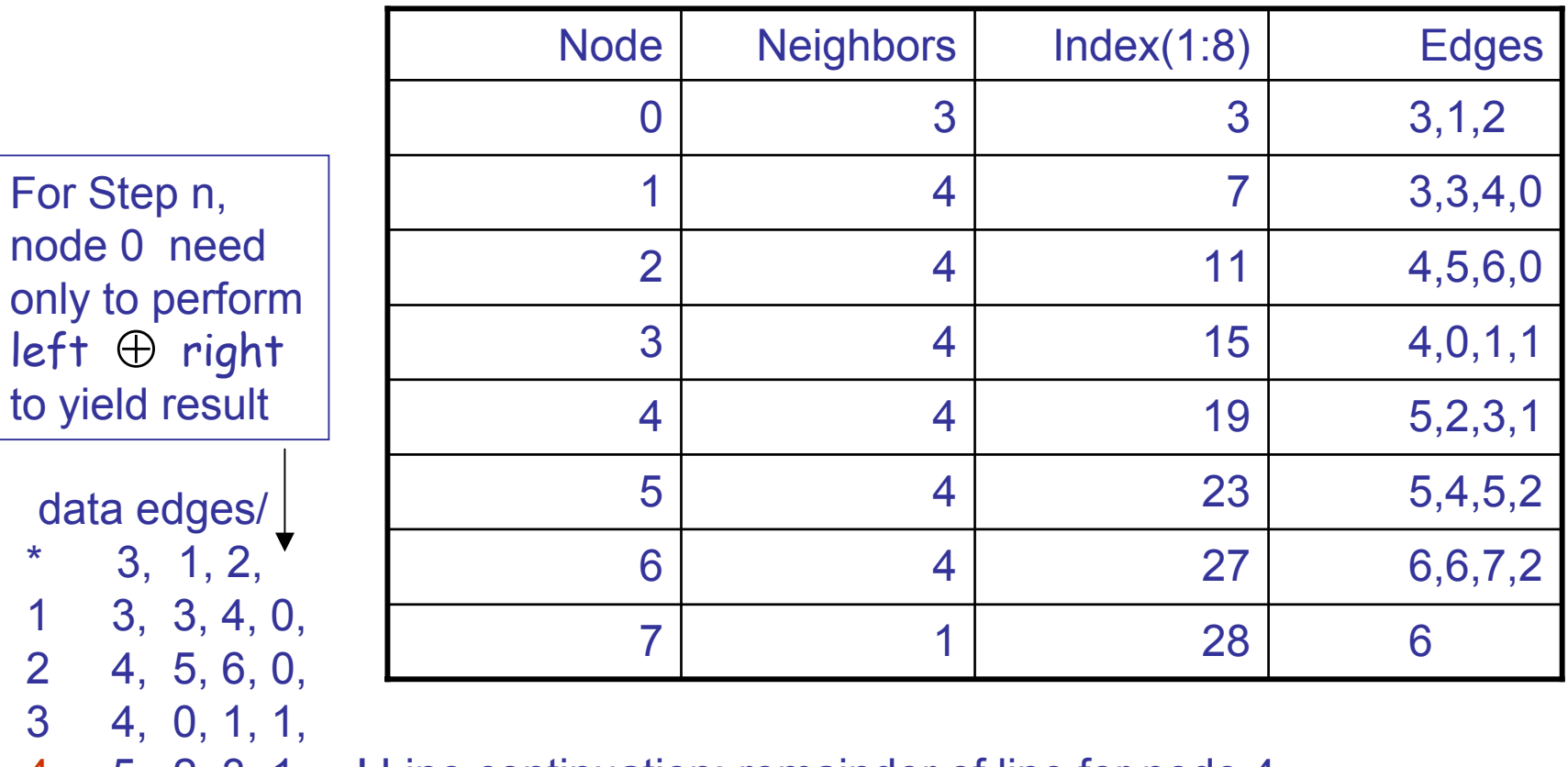

- 4 5, 2, 3, 1, ! Line continuation; remainder of line for node 4 5 5, 4, 5, 2, 1st entry defines Step 0 send destination node
- 6 6, 6, 7, 2, ! left, right and below for intermediate steps
- 7 6/ **! Node 7 only needed in Step 0**

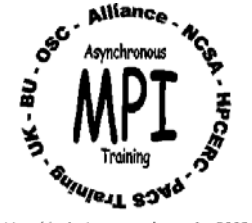

#### *Edges Array is Symmetric – Graphical Verification*

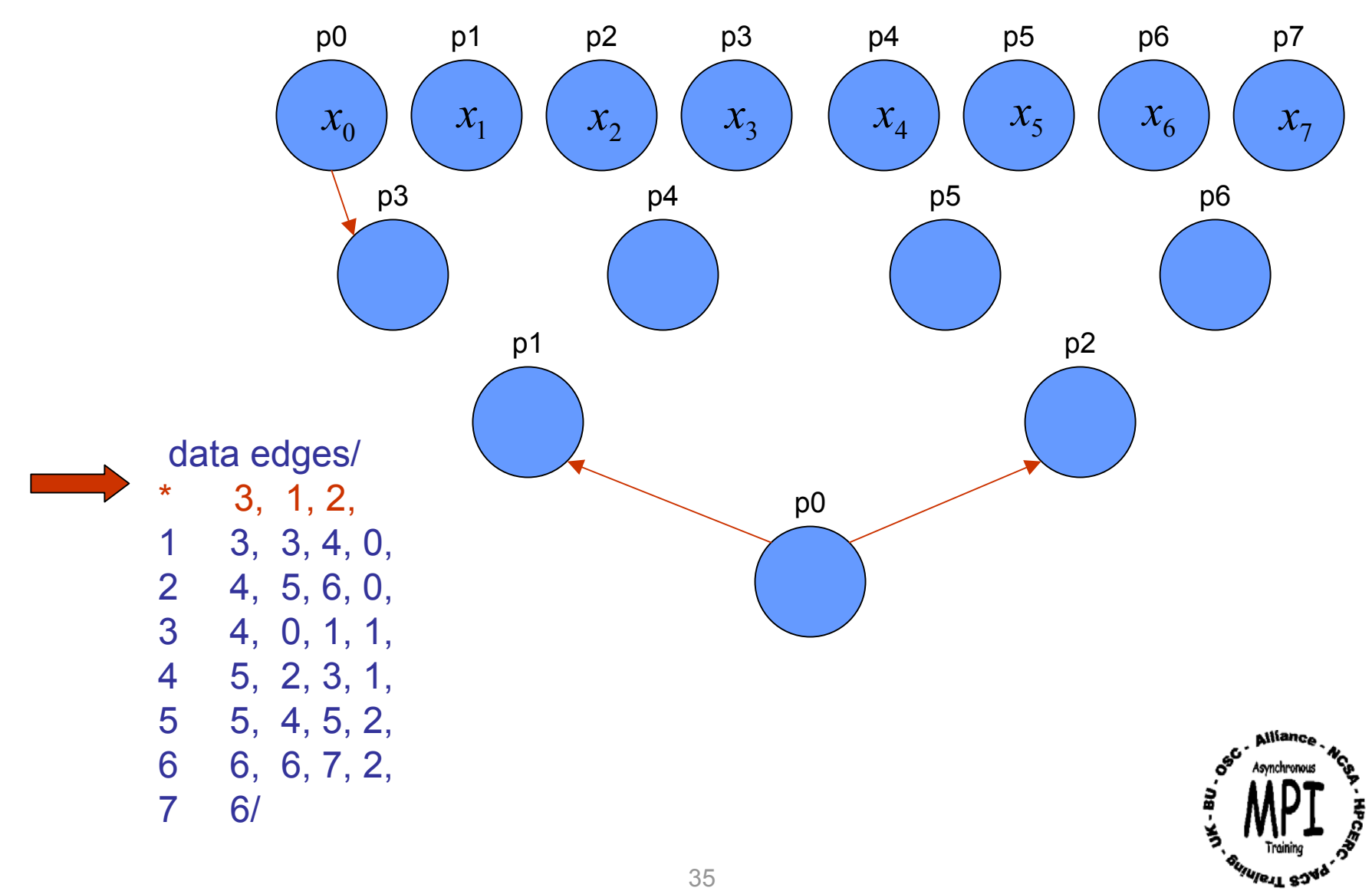

#### *Edges Array is Symmetric – Graphical Verification*

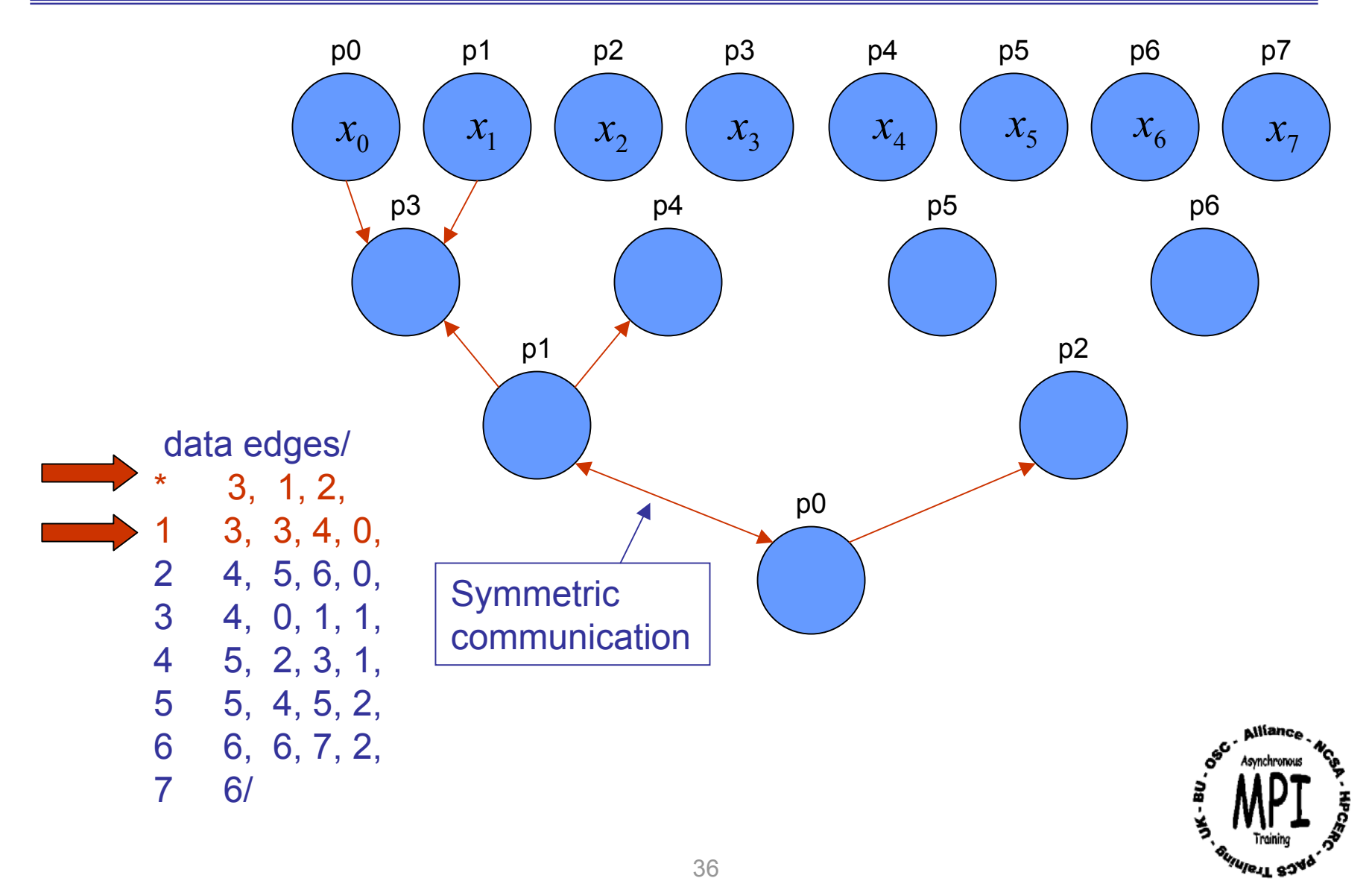

#### *Edges Array is Symmetric – Graphical Verification*

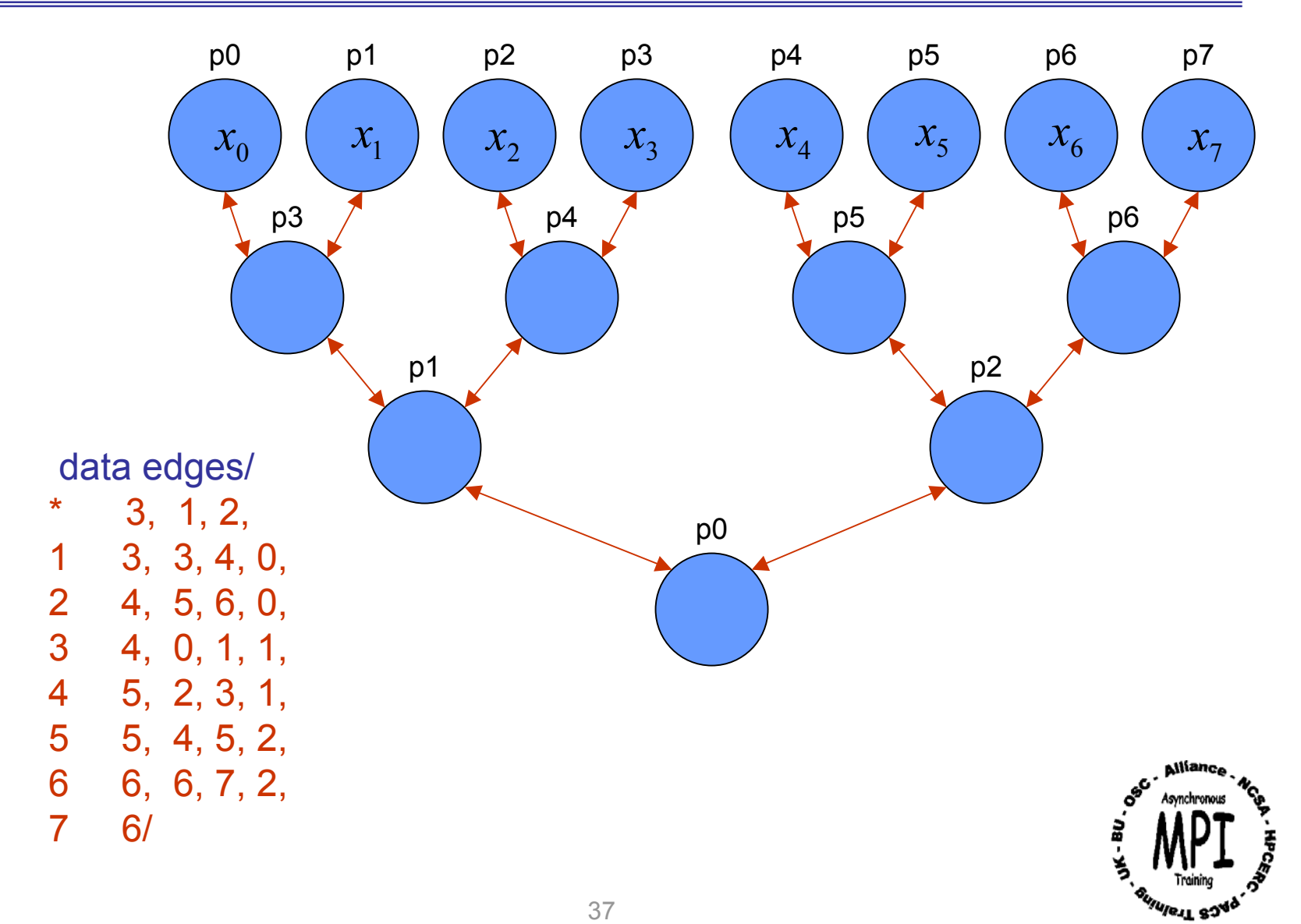

## *Graph Topology Example – Fortran Code*

```
Program graph_example
implicit none
integer n, n1, n2, p, i, ierr, comm, comm_graph
integer xi, result, step_range(2,3), source, tag
integer neighbors(0:7), index(0:8), edges(28), Nnodes
integer left, right, below, left value, right value
logical reorder
data reorder/ false./
data nnodes/8/, neighbors/3,4,4,4,4,4,4,1/ 
data step_range/3,6, 1,2, 0,0/ 
data edges/
 3, 1, 2, <sup>9</sup> ! Step 0 destination, left, right
1 3, 3, 4, 0, ! Step 0 destination, left, right, below
2, 4, 5, 6, 0, 1...3, 4, 0, 1, 1, 1, \ldots4 5, 2, 3, 1, 1 \ldots
```
 $5, 4, 5, 2, 1...$ 

 $6, 6, 7, 2, 1...$ 

7 6/ ! . . .

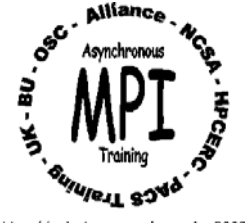

include "mpif.h" ! Brings in pre-defined MPI constants, ... integer Iam, me, status(MPI\_STATUS\_SIZE)

```
call MPI_Init(ierr) 2012 1 starts MPI
call MPI_Comm_rank(MPI_COMM_WORLD, Iam, ierr) ! get current process id
call MPI_Comm_size(MPI_COMM_WORLD, p, ierr) ! get # procs
```

```
n = int(alog10(float(p))/alog10(2.0))index(0) = 0do i=1,Nnodes
 index(i) = index(i-1) + neighbors(i-1)enddo
```
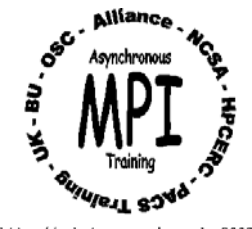

```
taq = 0comm = MPI_COMM_WORLD
C**create graph topology communicator using nnodes, index and edges
    call MPI Graph create(comm, Nnodes, index(1), edges, reorder,
   & graph_comm, ierr) 
    call MPI_Comm_rank(graph_comm, me, ierr)
```
xi = lam  $\blacksquare$  **1. Step 0: load xi into leave nodes and send** call MPI\_Isend(xi, 1, MPI\_INTEGER, edges(index(me)+1), tag, & graph\_comm, req1, ierr)

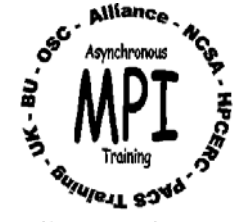

```
do i=1,n-1 ! All steps excluding 0 and n
  n1 = step\_range(1,i) ! begin from node
  n2 = step range(2,i) ! end at node
  if (me .ge. n1 .and. me .le. n2) then
    left = edges(index(me)+2)right = edges(index(me)+3)below = edges(index(me)+4)call MPI_Recv( left_value, 1, MPI_INTEGER, left, tag,
& comm_graph, status, ierr) ! Receive from left
    call MPI_Recv(right_value, 1, MPI_INTEGER, right, tag,
& graph_comm, status, ierr) ! Receive from right
    result = left_value + right_value | left_value ! Perform reduction operation
    call MPI_Isend(result, 1, MPI_INTEGER, below, tag, 
& graph_comm, req2, ierr) ! Send result to node below
  endifenddo
```
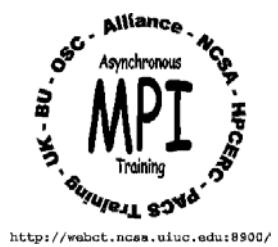

```
if (me .eq. 0) then \blacksquare \blacksquare \blacksleft = edges(index(me)+2)right = edges(index(me)+3)call MPI_Recv( left_value, 1, MPI_INTEGER, left, tag,
& graph_comm, status, ierr) ! Receive from left
   call MPI_Recv(right_value, 1, MPI_INTEGER, right, tag,
& graph_comm, status, ierr) ! Receive from right
  result = left_value + right_value | left_value ! Perform reduction operation
  write(*,*)'The global sum is', result ! Print result
 endif
```

```
call MPI Finalize(ierr) \qquad \qquad \qquad \qquad \qquad \qquad \qquad \qquad \qquad \qquad \qquad \qquad \qquad \qquad \qquad \qquad \qquad \qquad \qquad \qquad \qquad \qquad \qquad \qquad \qquad \qquad \qquad \qquad \qquad \qquad \qquad \qquad \qquad
```

```
stop
end
```
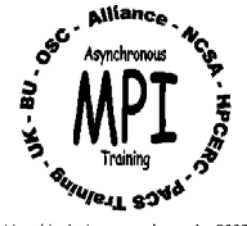

We demonstrate the application of Cartesian Topology through the solution of a Laplace Equation using finite difference method …

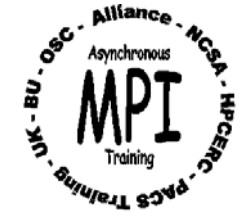

Laplace Equation:

$$
\frac{\partial^2 u}{\partial x^2} + \frac{\partial^2 u}{\partial y^2} = 0
$$

$$
\frac{u}{2} + \frac{U}{2} \frac{u}{2} = 0 \qquad x, y \in [0,1]
$$
 (1)

Boundary Conditions:

$$
u(x,0) = \sin(\pi x) \qquad 0 \le x \le 1
$$
  

$$
u(x,1) = \sin(\pi x)e^{-x} \qquad 0 \le x \le 1
$$
  

$$
u(0,y) = u(1,y) = 0 \qquad 0 \le y \le 1
$$

Analytical solution:

$$
u(x, y) = \sin(\pi x) e^{-xy} \qquad x, y \in [0,1]
$$
 (3)

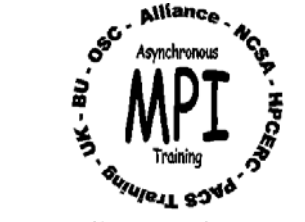

(2)

## *Laplace Equation Discretized*

Discretize  $\nabla^2 u = 0\;$  by centered-difference yields:

$$
u_{i,j}^{n+1} \cong \frac{u_{i+1,j}^n + u_{i-1,j}^n + u_{i,j+1}^n + u_{i,j-1}^n}{4} \qquad i = 1,2,...,m; \ \ j = 1,2,...,m \qquad (4)
$$

where *n* and *n+1* denote current and next time step, respectively, while

$$
u_{i,j}^n = u^n(x_i, y_j) \qquad i = 0, 1, 2, ..., m + 1; \ j = 0, 1, 2, ..., m + 1
$$
 (5)  
=  $u^n(i\Delta x, j\Delta y)$ 

For simplicity, we take

$$
\Delta x = \Delta y = \frac{1}{m+1}
$$

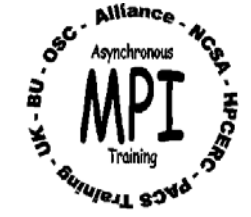

## *Computational Domain*

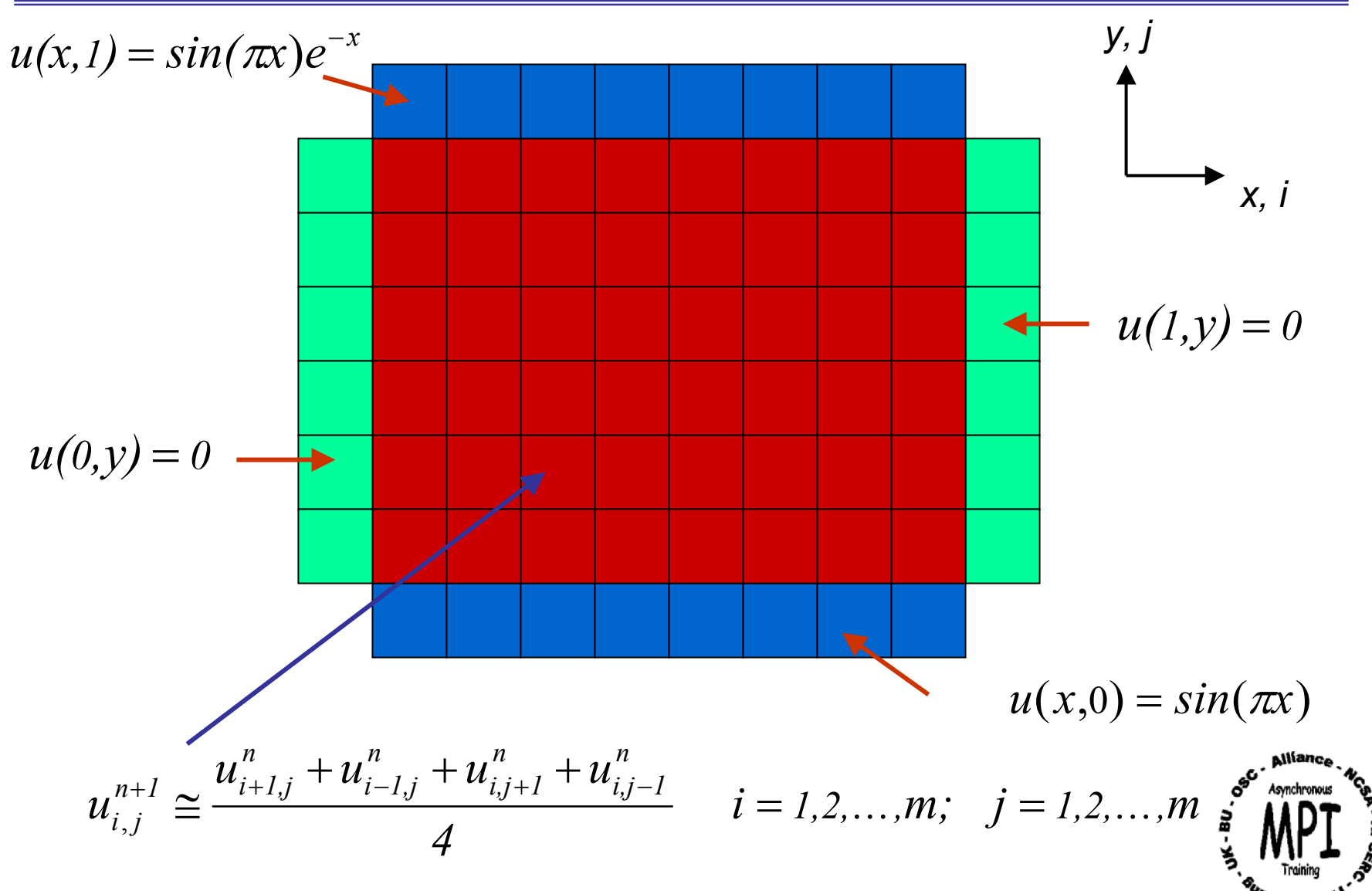

## *Five-point Finite-Difference Stencil*

$$
u_{i,j}^{n+1} \cong \frac{u_{i+1,j}^n + u_{i-1,j}^n + u_{i,j+1}^n + u_{i,j-1}^n}{4}
$$

Interior (or solution) cells

Where solution of the Laplace equation is sought.

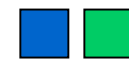

 $\blacksquare$  Exterior (or boundary) cells

Blue cells denote cells where nonhomogeneous boundary conditions are imposed while homogeneous boundary conditions are shown as green cells.

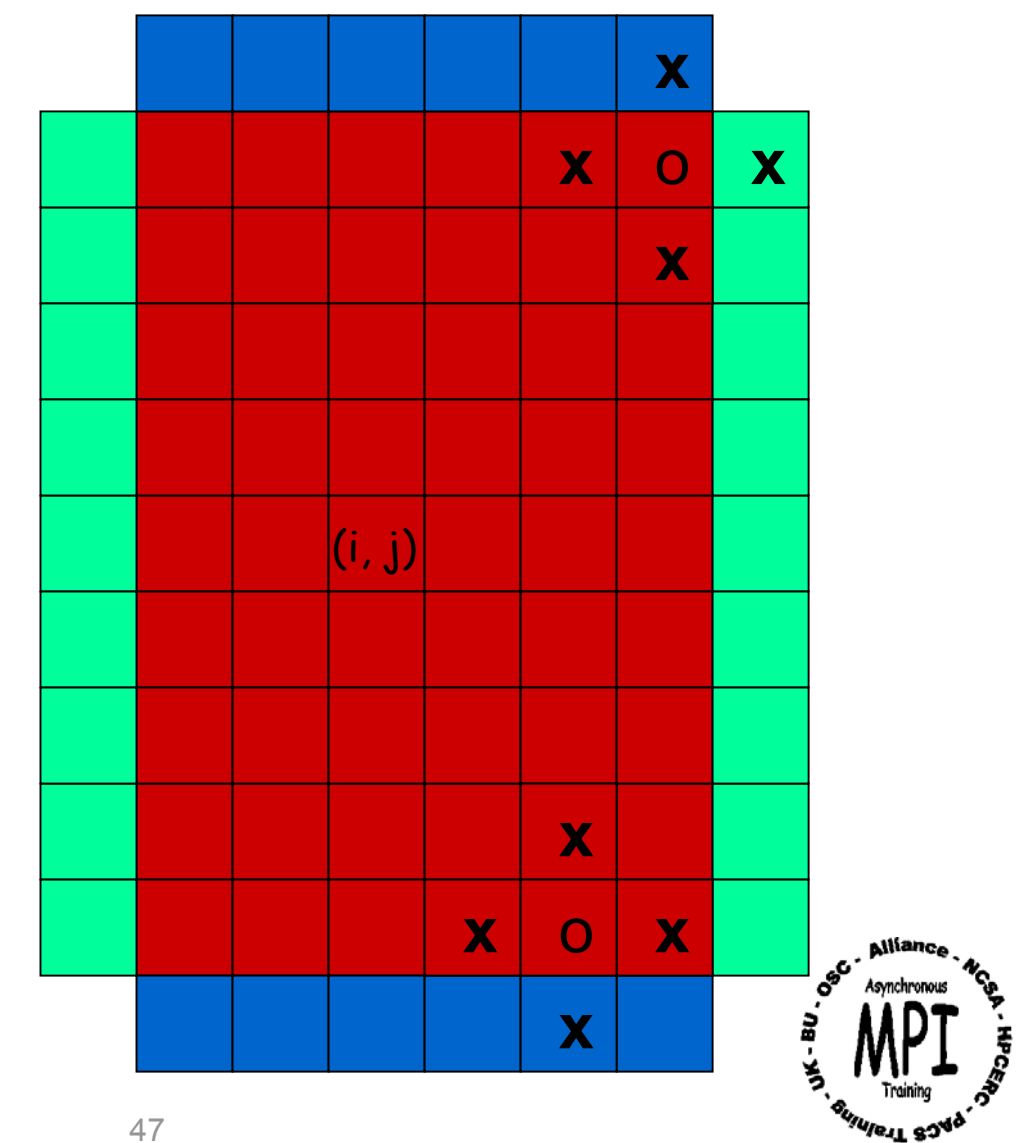

- 1. Make initial guess for *u* at all interior points *(i,j)*.
- 2. Use 5-pt stencil to compute  $u_{i,j}^{n+1}$  at all interior points *(i,j)*.  $u^{n+}_{i,j}$ ,
- 3. Stop if prescribed convergence threshold is reached, otherwise continue on to the next step.
- 4. Update:  $u_{i,i}^n = u_{i,i}^{n+1}$  for all *i* and *j* . *i j*  $u_{i,j}^n=u_{i,j}^{n+1}$ ,  $=u_{i,\overline{\phantom{m}}}$
- 5. Go to step 2.

*This is a simple iterative scheme that lends itself as an intuitive instructional procedure. Slowness in convergence renders it impractical for real applications.*

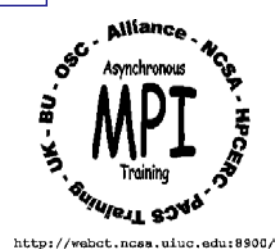

## *Solution Contour Plot*

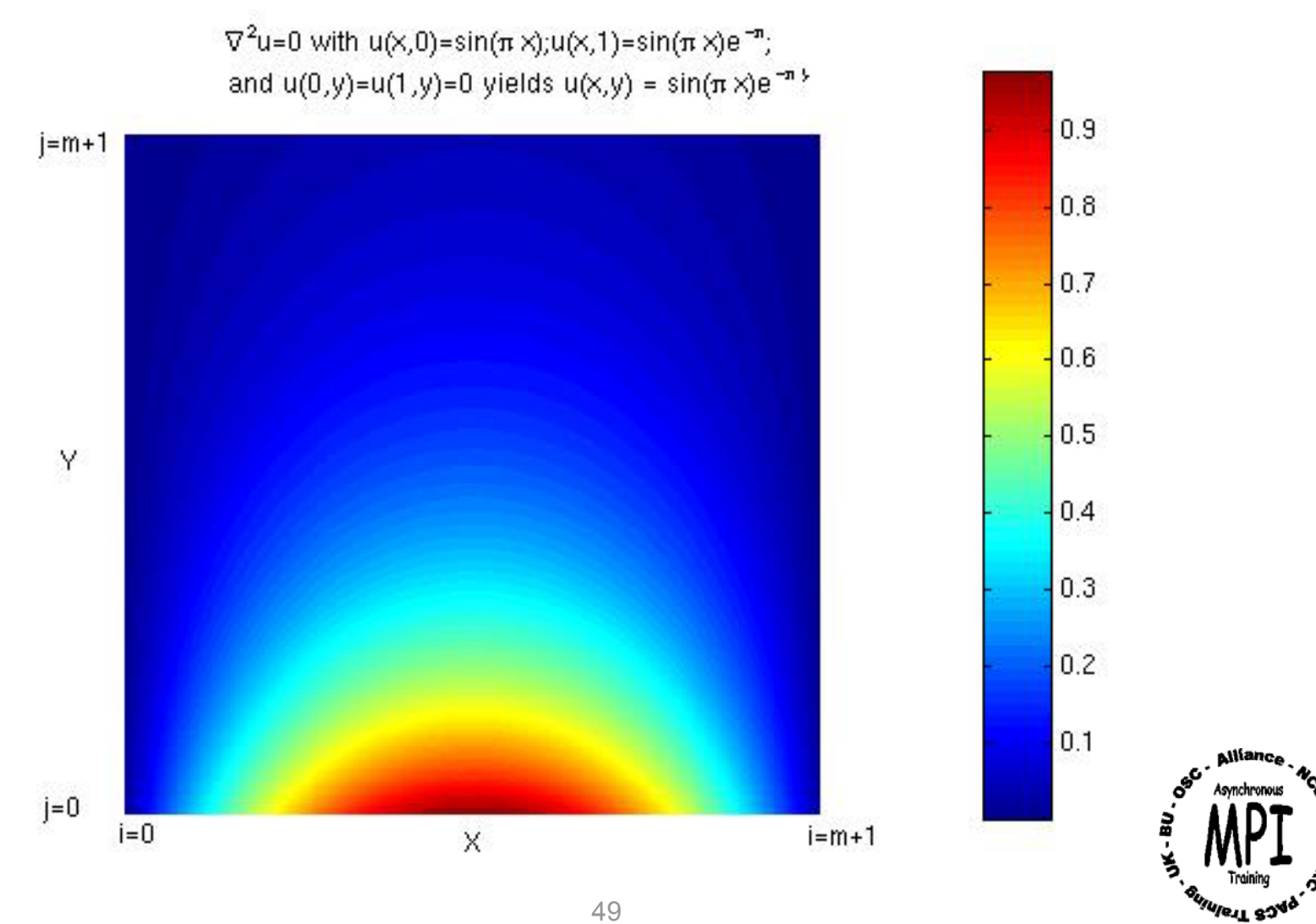

## *Domain Decompositions*

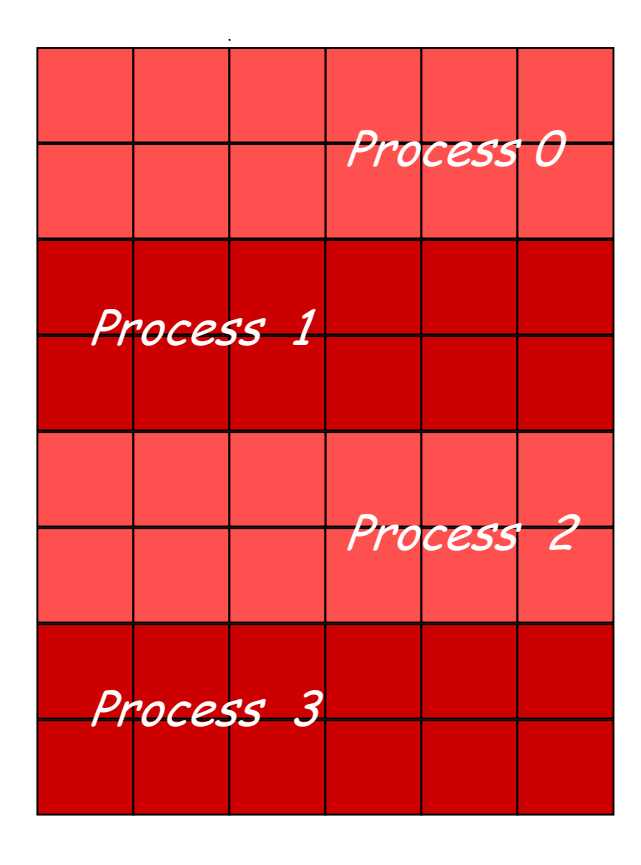

#### 1D Domain Decomposition 2D Domain Decomposition

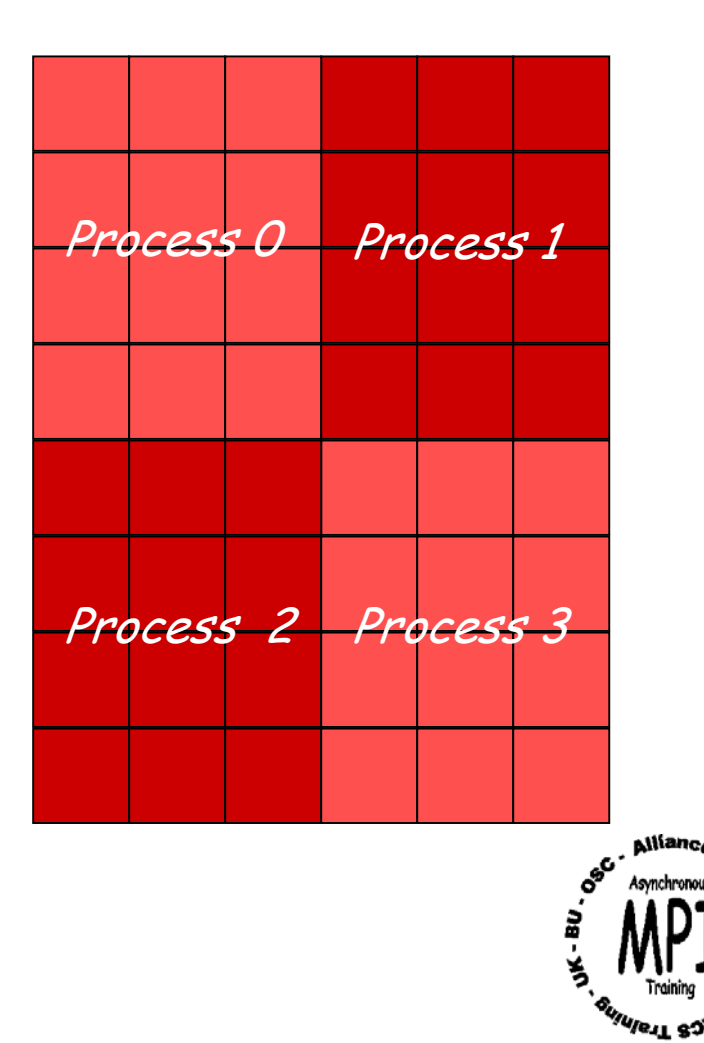

## *One-Dimensional Domain Decomposition*

 Five-point finite-difference stencil applied at thread domain border cells require cells from neighboring threads and/or boundary cells.

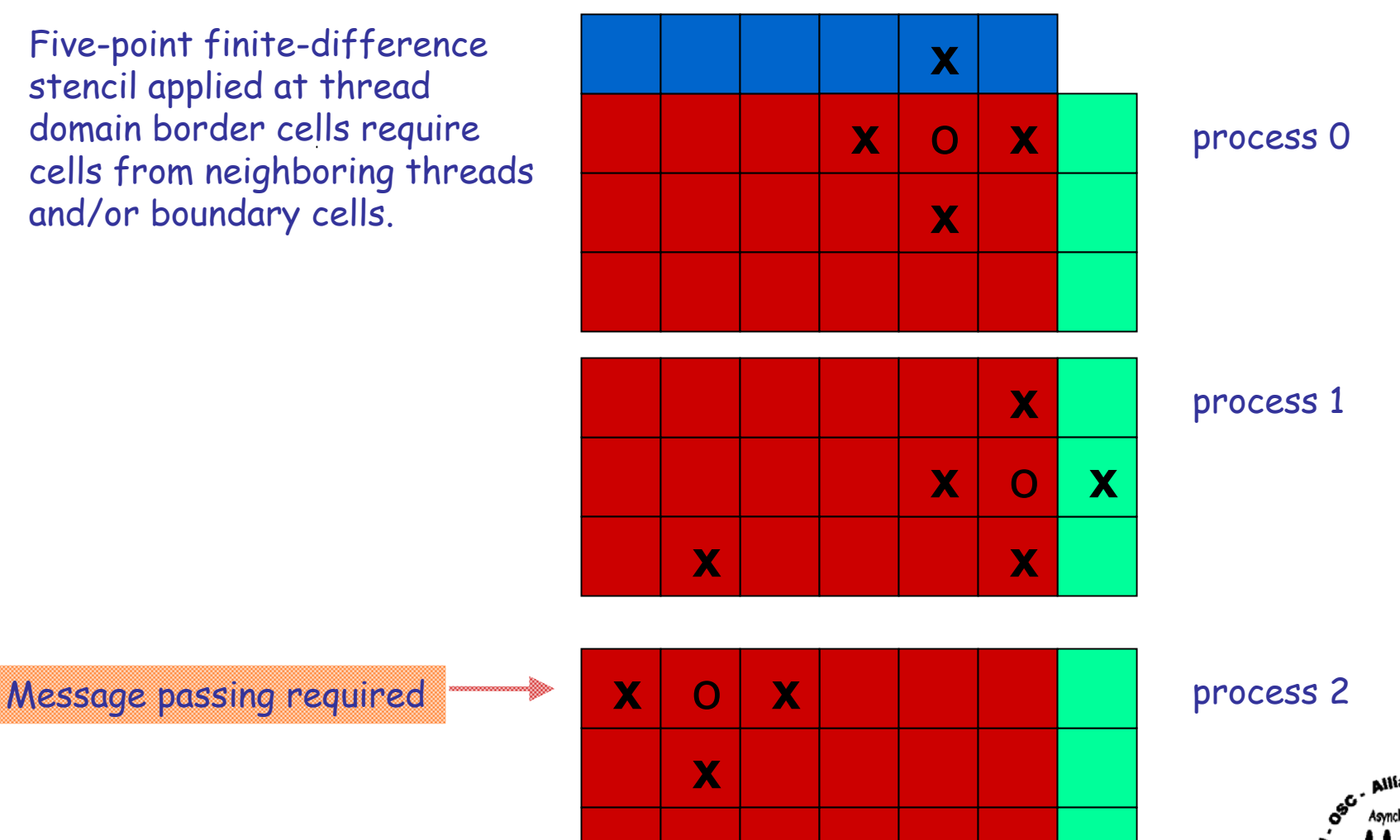

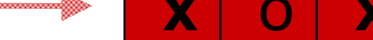

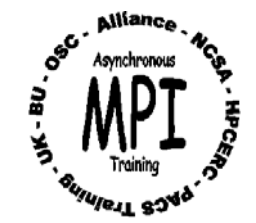

## *Message Passing to Fill Boundary Cells*

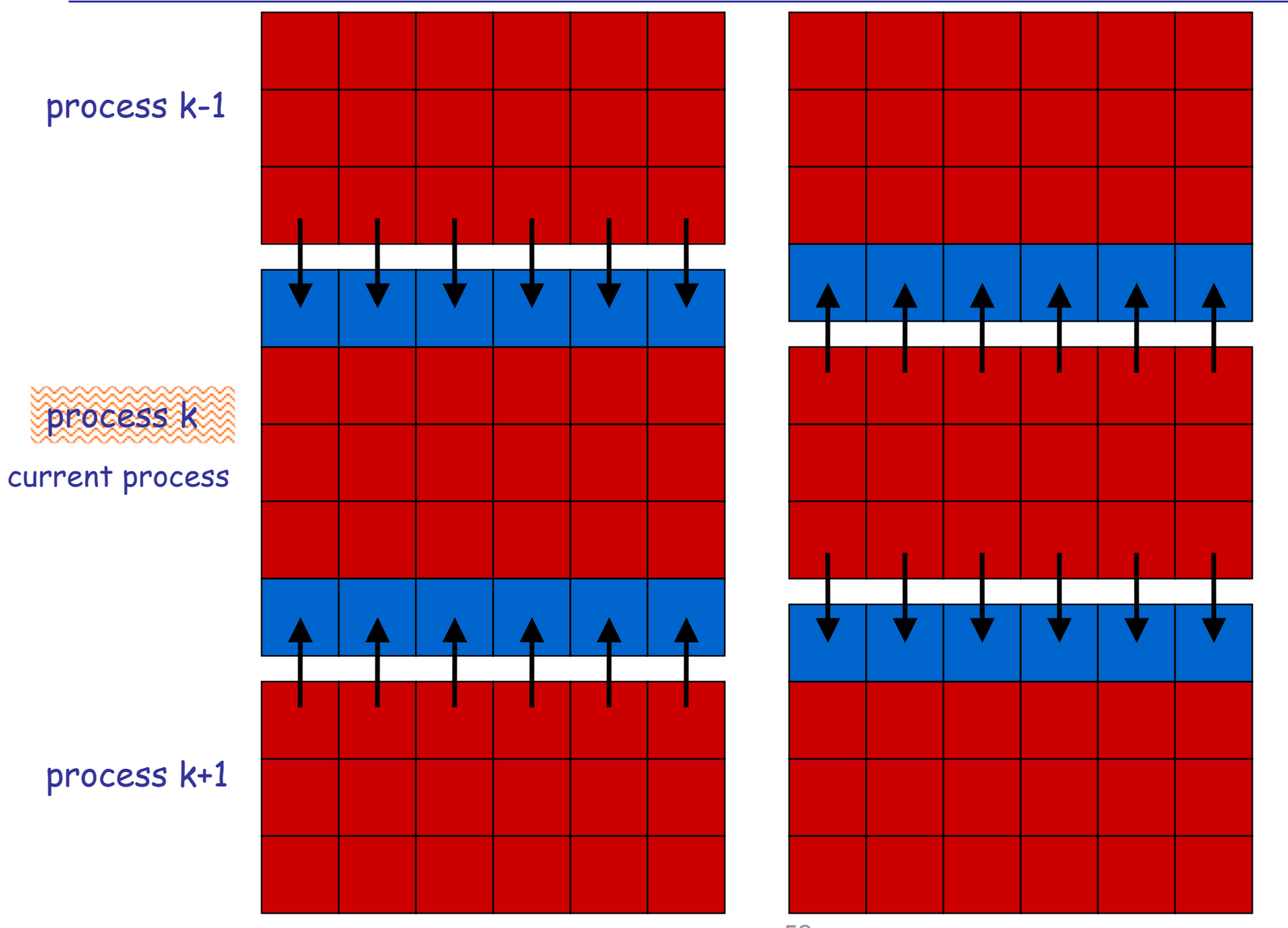

**Allianc** 

 $\mathbf{e}^{\mathbf{e}^{\mathbf{c}}}$ 

Recast 5-pt finite-difference stencil for individual processes

53

$$
\mathbf{v}_{\xi,\eta}^{n+1,k} = \frac{v_{\xi+1,\eta}^{n,k} + v_{\xi-1,\eta}^{n,k} + v_{\xi,\eta+1}^{n,k} + v_{\xi,\eta-1}^{n,k}}{4} \qquad \xi = 1,2,...,m; \quad \eta = 1,2,...,m'
$$
  

$$
m' = m/p; \quad k = 0,1,2,...,p-1
$$

$$
\mathbf{v}_{\xi,m'+1}^{n,k} = v_{\xi,1}^{n,k+1}; \quad \xi = 0, \dots, m+1; \quad k = 0
$$
  

$$
\mathbf{v}_{\xi,0}^{n,k} = v_{\xi,m'}^{n,k-1}; \quad \xi = 0, \dots, m+1; \quad 0 < k < p-1
$$
  

$$
\mathbf{v}_{\xi,m'+1}^{n,k} = v_{\xi,1}^{n,k+1}; \quad \xi = 0, \dots, m+1; \quad 0 < k < p-1
$$
  

$$
\mathbf{v}_{\xi,0}^{n,k} = v_{\xi,m'}^{n,k-1}; \quad \xi = 0, \dots, m+1; \quad k = p-1
$$
  

$$
\mathbf{v}_{0,\eta}^{n,k} = v_{1,\eta}^{n,k} = 0; \quad \eta = 1, \dots m'; \quad 0 \le k \le p-1
$$

- For simplicity, *<sup>m</sup>* is divisible by *p*
- B.C. time-dependent
- B.C. obtained by message-passing

$$
\xi = 1, 2, ..., m; \quad \eta = 1, 2, ..., m'
$$
  
\n $m' = m/p; \quad k = 0, 1, 2, ..., p - 1$ 

Cell values obtained from neighboring Boundary Conditions processes through message passing Computational domain on process k **Alliano** 

## *Relationship Between u and v*

#### Physical boundary conditions

$$
v_{\xi,0}^{n,k} = u(x_i,0) = \sin(\pi x_i); \qquad \xi = i = 0,..., m+1; \quad k = 0
$$
  

$$
v_{\xi,m'+1}^{n,k} = u(x_i,1) = \sin(\pi x_i)e^{-\pi}; \quad \xi = i = 0,..., m+1; \quad k = p-1
$$
  

$$
v_{0,\eta}^{n,k} = u(0, y_{\eta+k*m'}) = 0; \qquad \eta = 1,..., m'; \quad 0 \le k \le p-1
$$
  

$$
v_{m+1,\eta}^{n,k} = u(1, y_{\eta+k*m'}) = 0; \qquad \eta = 1,..., m'; \quad 0 \le k \le p-1
$$

Relationship between global solution *u* and thread-local solution *<sup>v</sup>*

$$
u_{\xi,\eta+k^*m'}^n = v_{\xi,\eta}^{n,k} \qquad \xi = 1,2, ..., m; \quad \eta = 1,2, ..., m' \nm' = m/p; \quad k = 0,1,2, ..., p-1
$$

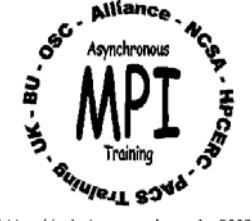

## *MPI Functions Used For Jacobi Solver*

- • *MPI\_Sendrecv* ( = *MPI\_Send + MPI\_Recv*) – to set boundary conditions for individual threads
- •*MPI\_Cart\_Create* – to create Cartesian topology
- $\bullet$ *MPI Cart Coords* – to find equivalent Cartesian coordinates of given rank
- $\bullet$ *MPI Cart Rank* – to find equivalent rank of Cartesian coordinates
- •*MPI Cart shift* – to find current thread's adjoining neighbor threads
- $\bullet$  *MPI\_Allreduce* – to search for global error to determine whether convergence has been reached.

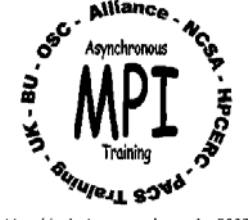

## *Jacobi Solver for 2D Laplace Equation*

*Fortran:*

*..*

CALL MPI\_Comm\_rank(MPI\_COMM\_WORLD, me, ierr) ! current rank *.*

start time = MPI\_Wtime() | starts wallclock, measured in seconds ! create 2D cartesian topology for matrix CALL MPI\_Cart\_create(MPI\_COMM\_WORLD, ndim, dims, & periods, reorder, comm\_2d, ierr) CALL MPI\_Comm\_rank(comm\_2d, k, ierr) lme .ne. k if reorder=.true. CALL MPI Cart coords(comm 2d, k, ndim, coord, ierr) CALL bc2D(m, mp, n, np, v, coord, dims) ! Initialize boundary condition CALL MPI\_Cart\_shift(comm\_2d, 0, 1, below, above, ierr) CALL MPI Cart shift(comm 2d, 1, 1, left, right, ierr) CALL MPI Op create(onenorm, commute, myop)

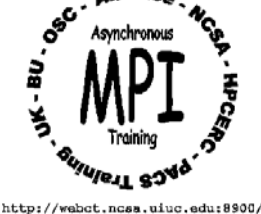

## *Jacobi Solver for 2D Laplace Equation (cont'd)*

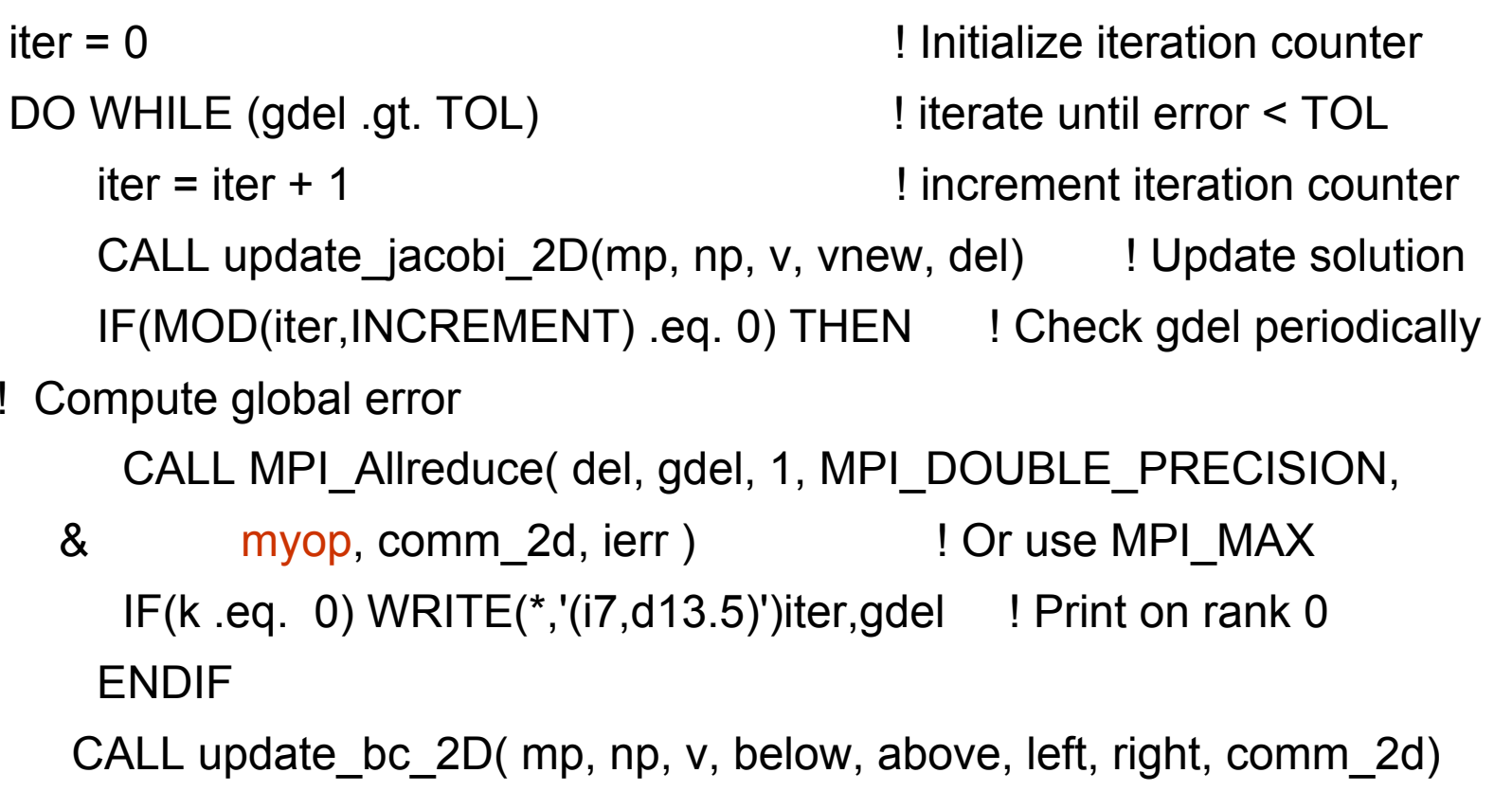

ENDDO

```
end_time = MPI_Wtime() ! Stop timer
```
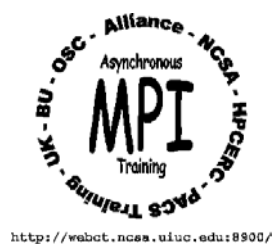

## *Jacobi Solver for 2D Laplace Equation*

*C :*start  $time = MPI$  Wtime(); MPI\_Comm\_rank(MPI\_COMM\_WORLD, &me); /\* create 2D cartesian topology for matrix \*/ MPI\_Cart\_create(MPI\_COMM\_WORLD, ndim, dims, periods, reorder, &comm\_2d); MPI Comm rank(comm 2d, &k);  $/$ \* me != k if reorder=1 \*/ MPI Cart coords(comm 2d, k, ndim, coord); bc2D( m, mp, n, np, v, coord, dims); /\* boundary conditions \*/

MPI Cart shift(comm 2d, 0, 1, &below, &above); MPI\_Cart\_shift(comm\_2d, 1, 1, &left, &right); MPI Op create(onenorm, commute, &myop);

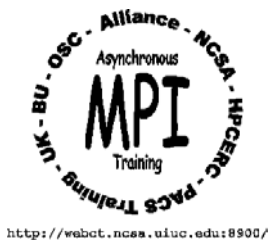

- 1.Write a program to perform the equivalent of MPI\_MAX
- 2. Using graph topology, rewrite the parallel reduction example program using your own approach.

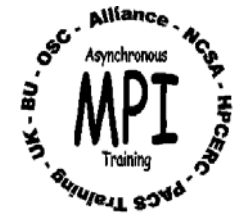